02/10/11

## Finding Edges and Straight Lines

Computer Vision CS 543 / ECE 549 University of Illinois

Derek Hoiem

Many slides from Lana Lazebnik, Steve Seitz, David Forsyth, David Lowe, Fei-Fei Li

#### Last class

- How to use filters for
	- Matching
	- Denoising
	- Compression
- Image representation with pyramids

• Texture and filter banks

#### A couple remaining questions from earlier

• Does the curvature of the earth change the horizon location?

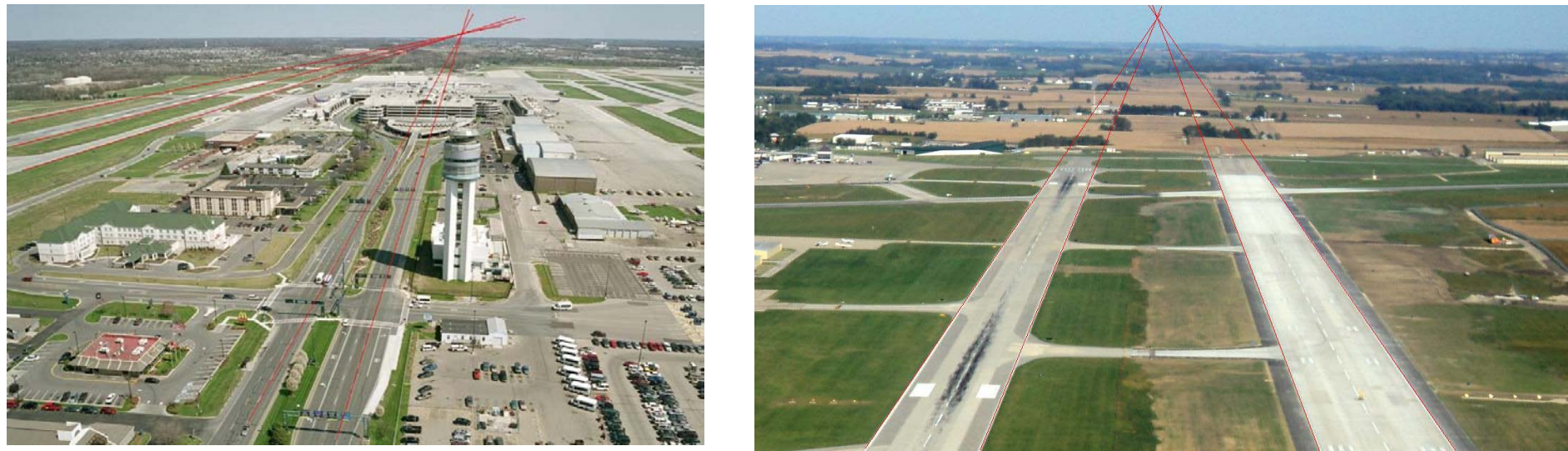

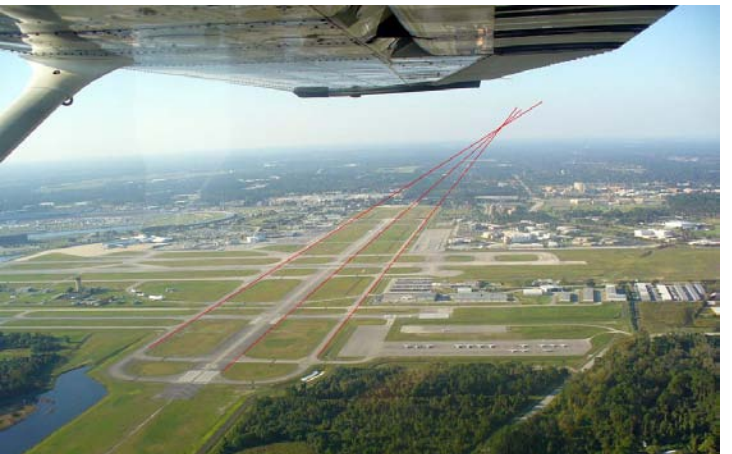

Illustrations from Amin Sadeghi

A couple remaining questions from earlier

• Computational complexity of coarse-to-fine search?

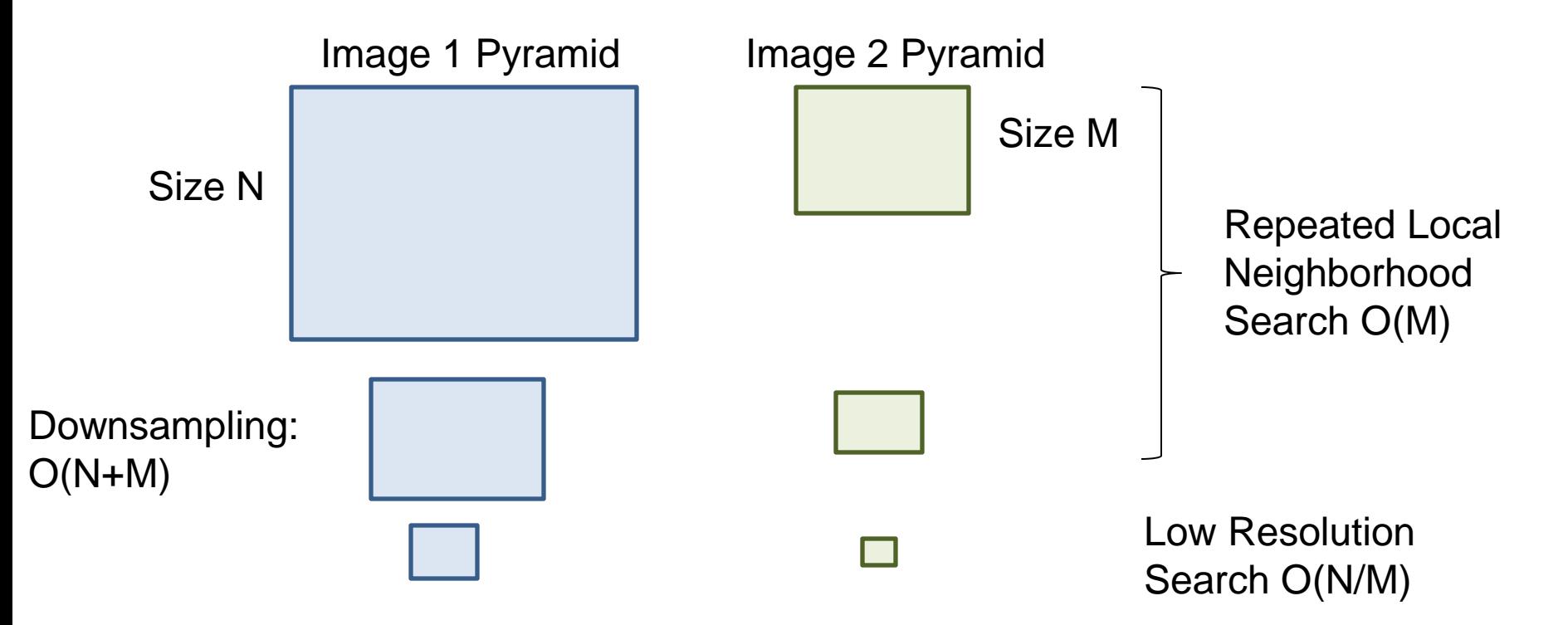

Overall complexity: O(N+M) Original high-resolution full search: O(NM) or O(N logN)

#### A couple remaining questions from earlier

• Why not use an ideal filter?

Answer: has infinite spatial extent, clipping results in ringing

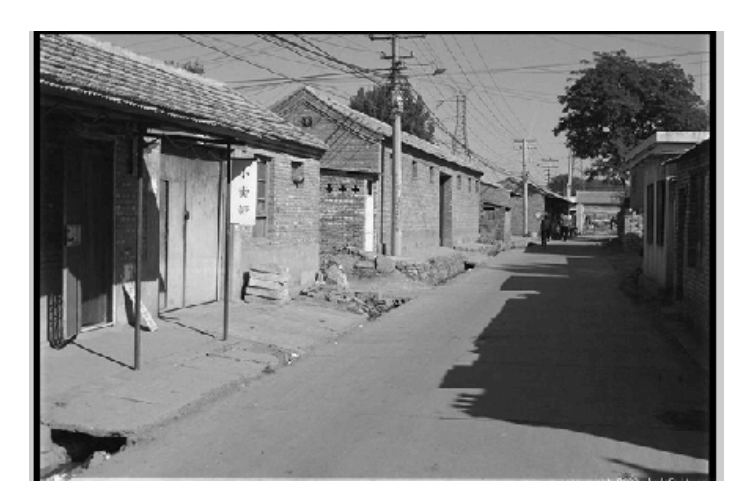

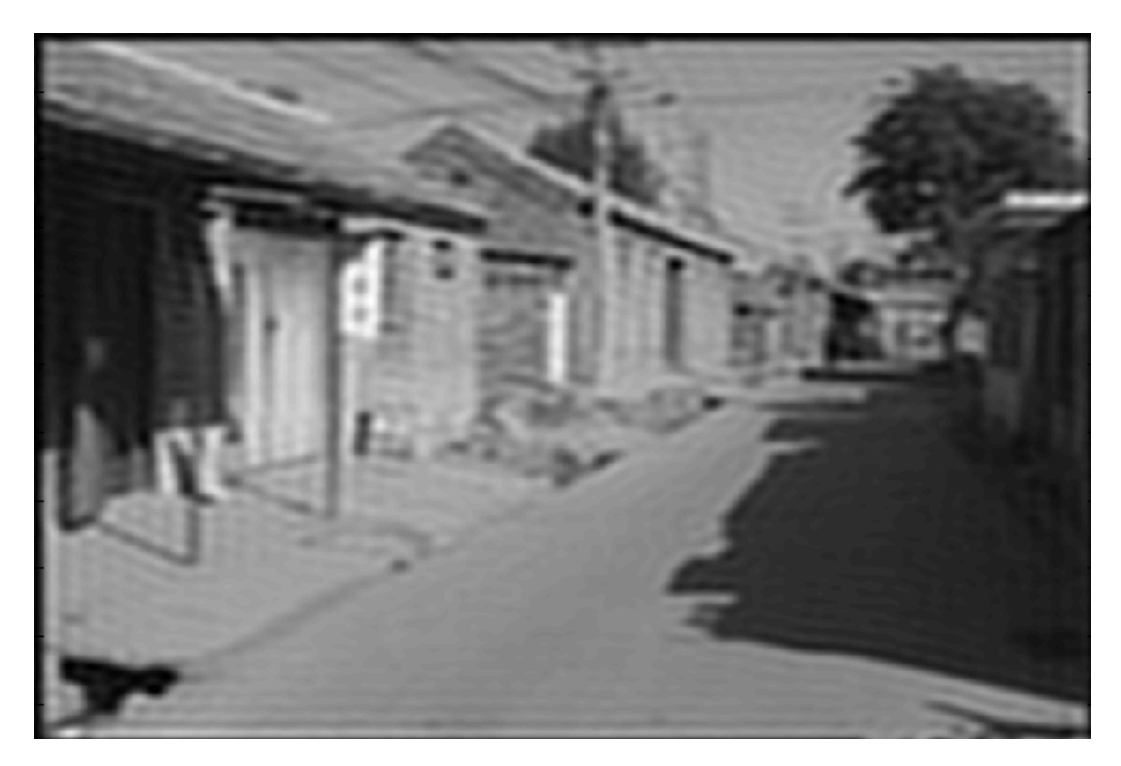

Attempt to apply ideal filter in frequency domain

## Today's class

• Detecting edges

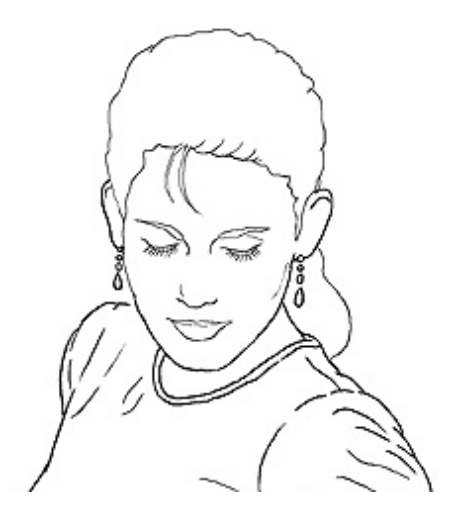

• Finding straight lines

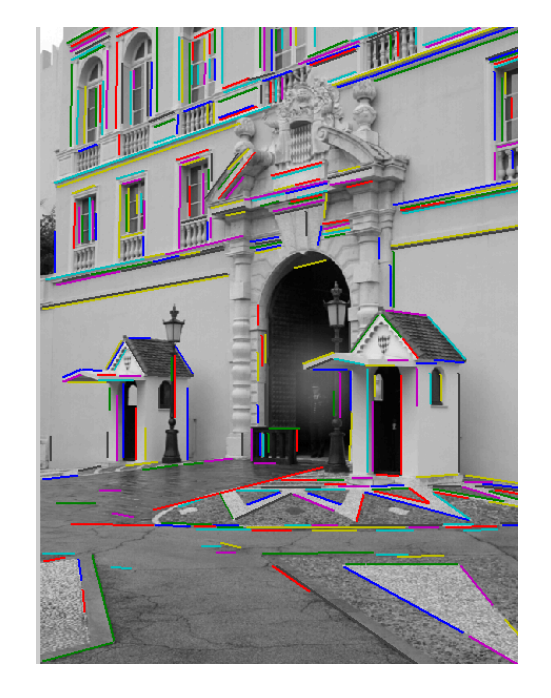

## Why do we care about edges?

• Extract information, recognize objects

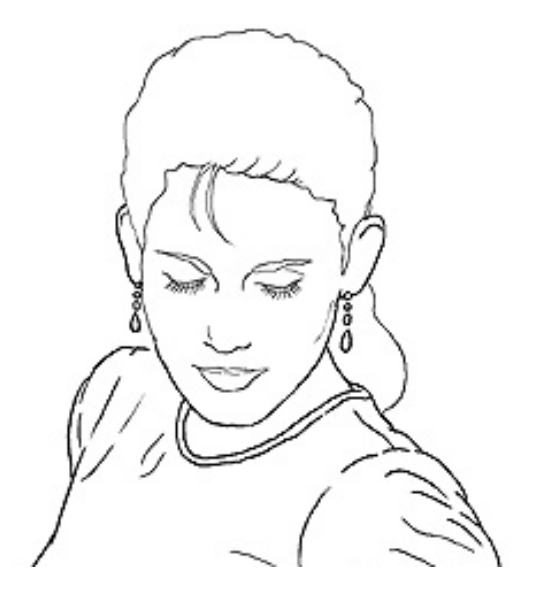

• Recover geometry and viewpoint

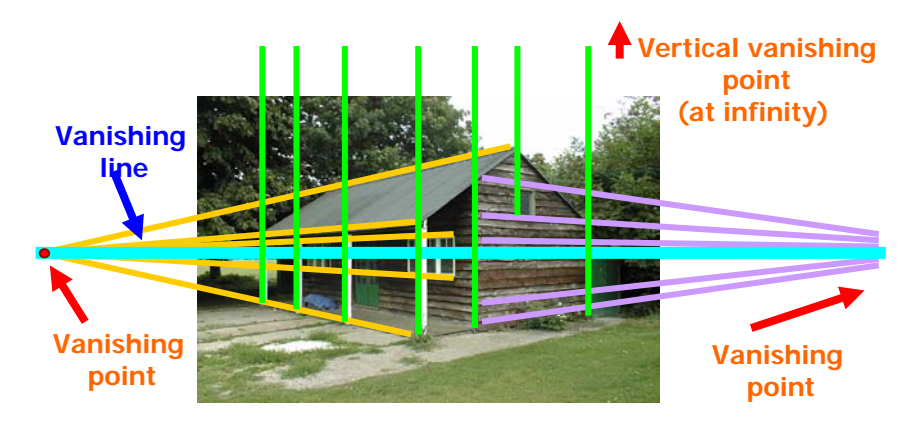

## Origin of Edges

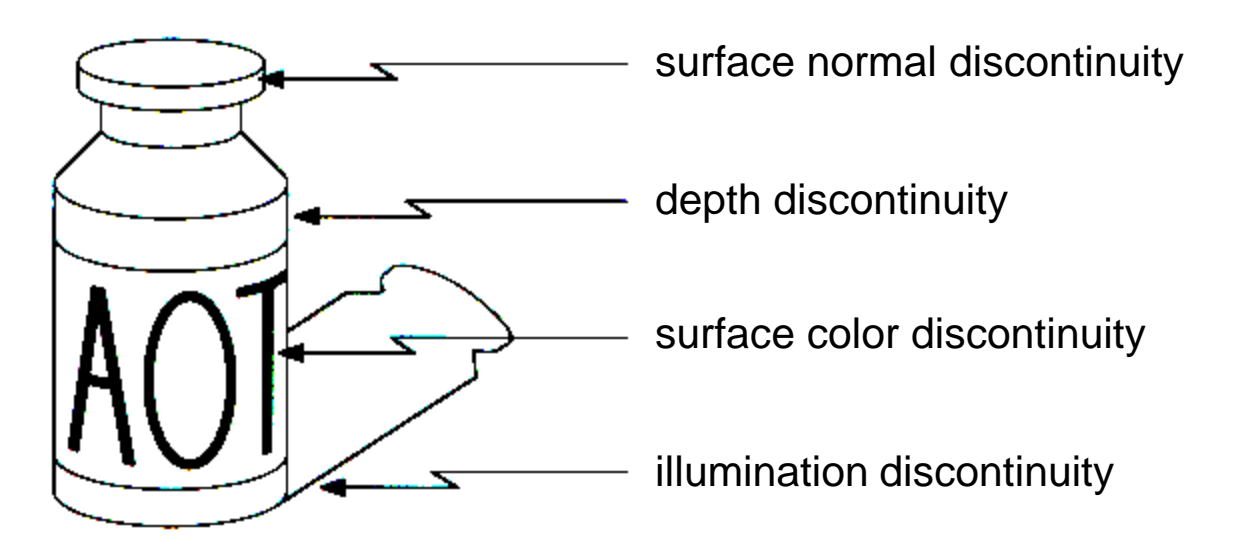

• Edges are caused by a variety of factors

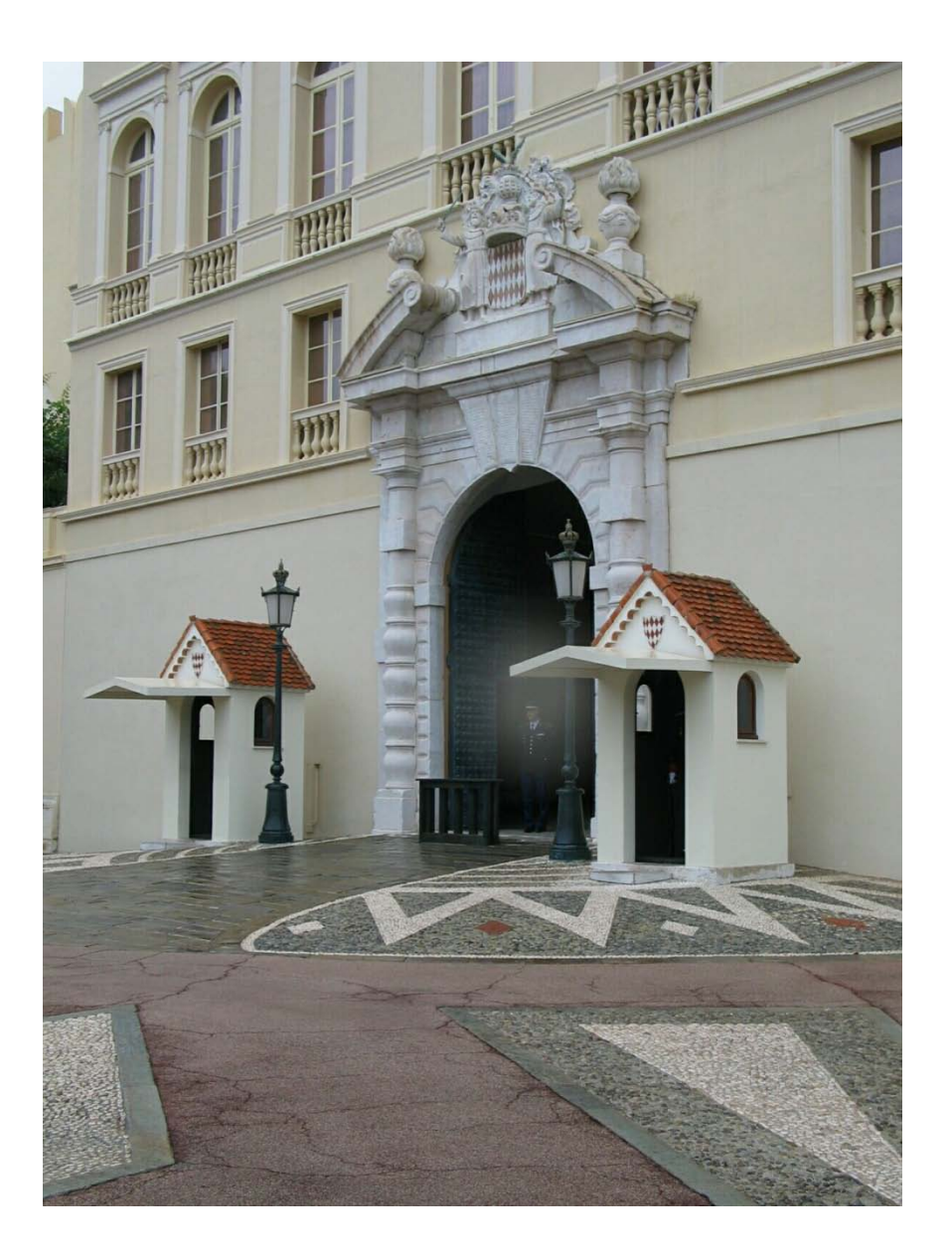

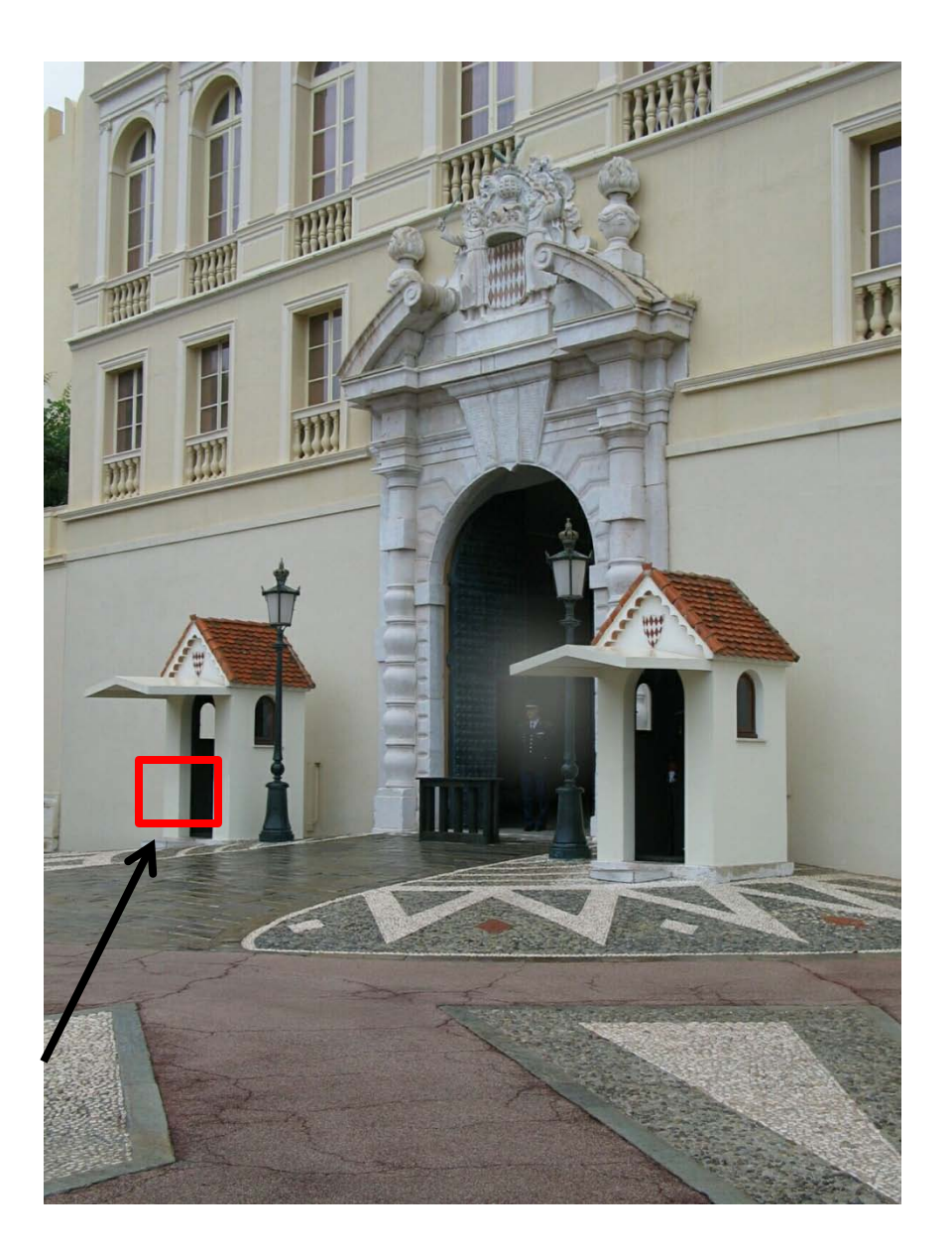

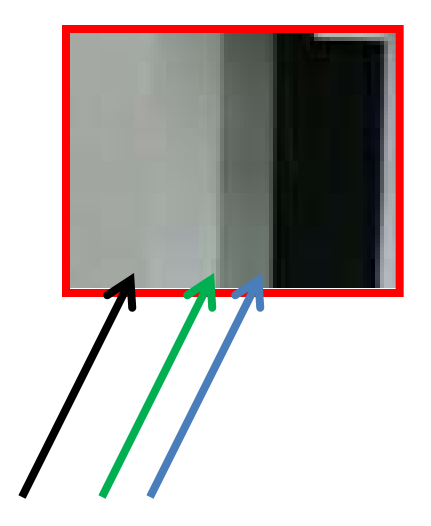

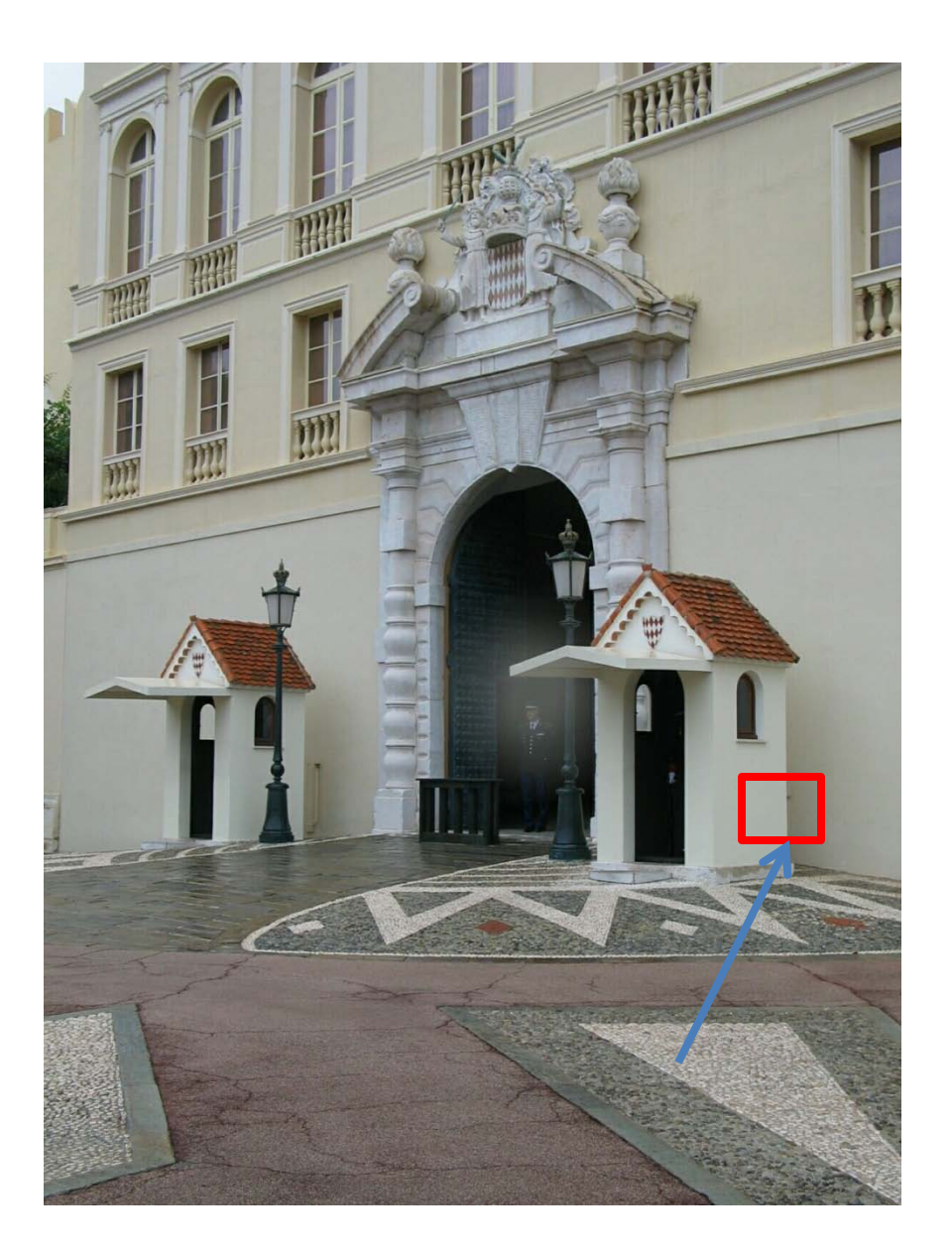

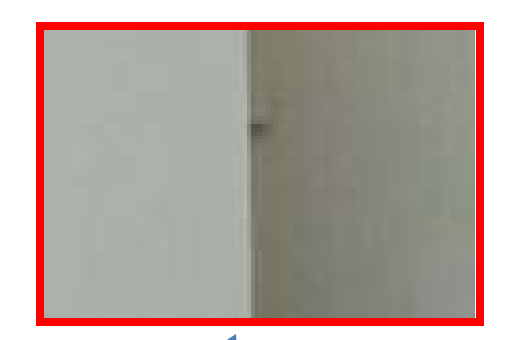

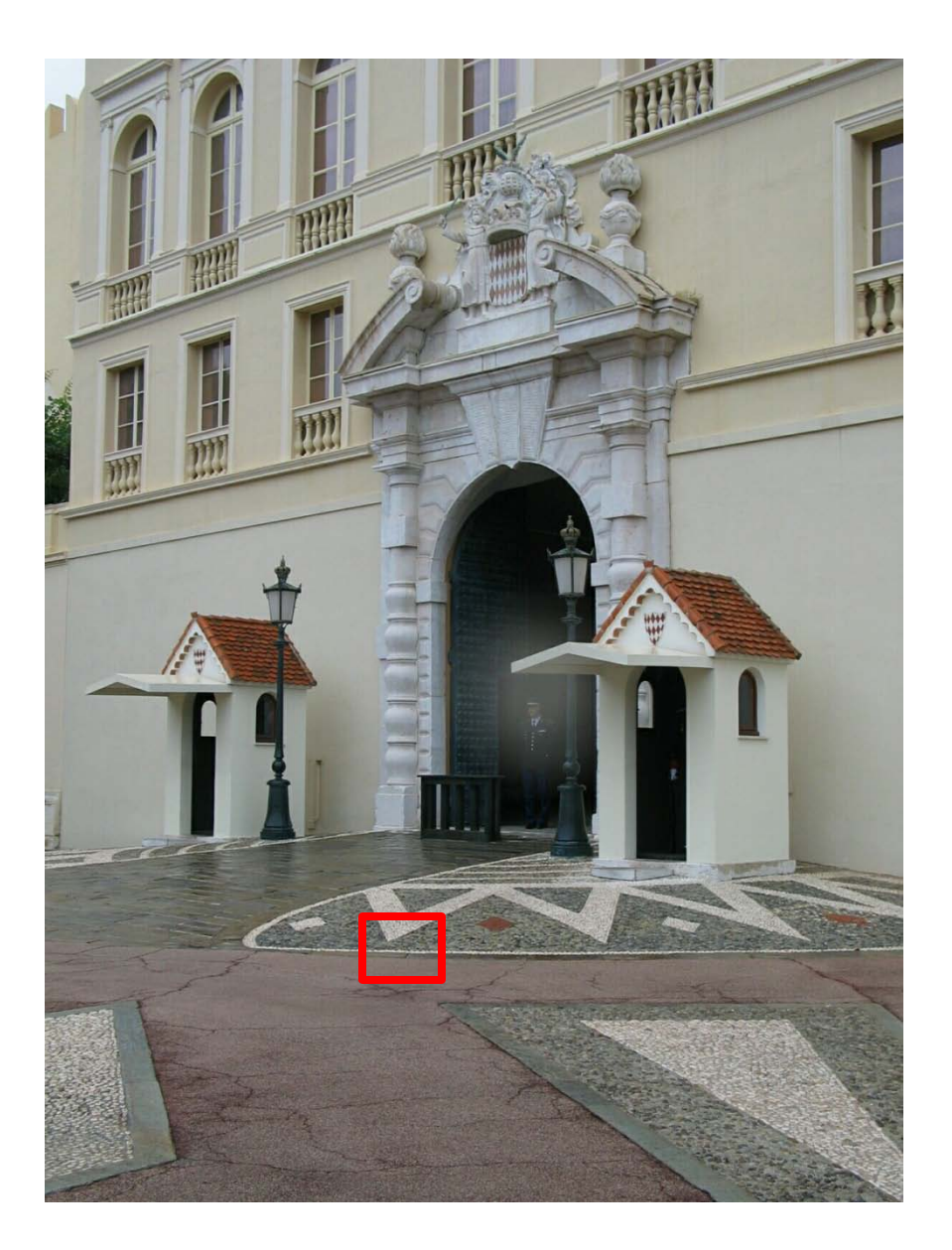

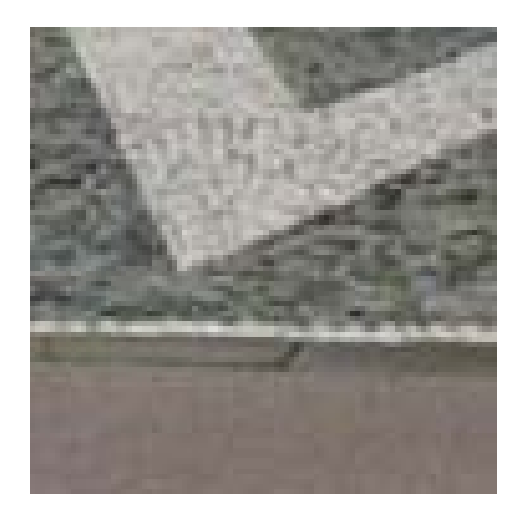

### Characterizing edges

• An edge is a place of rapid change in the image intensity function

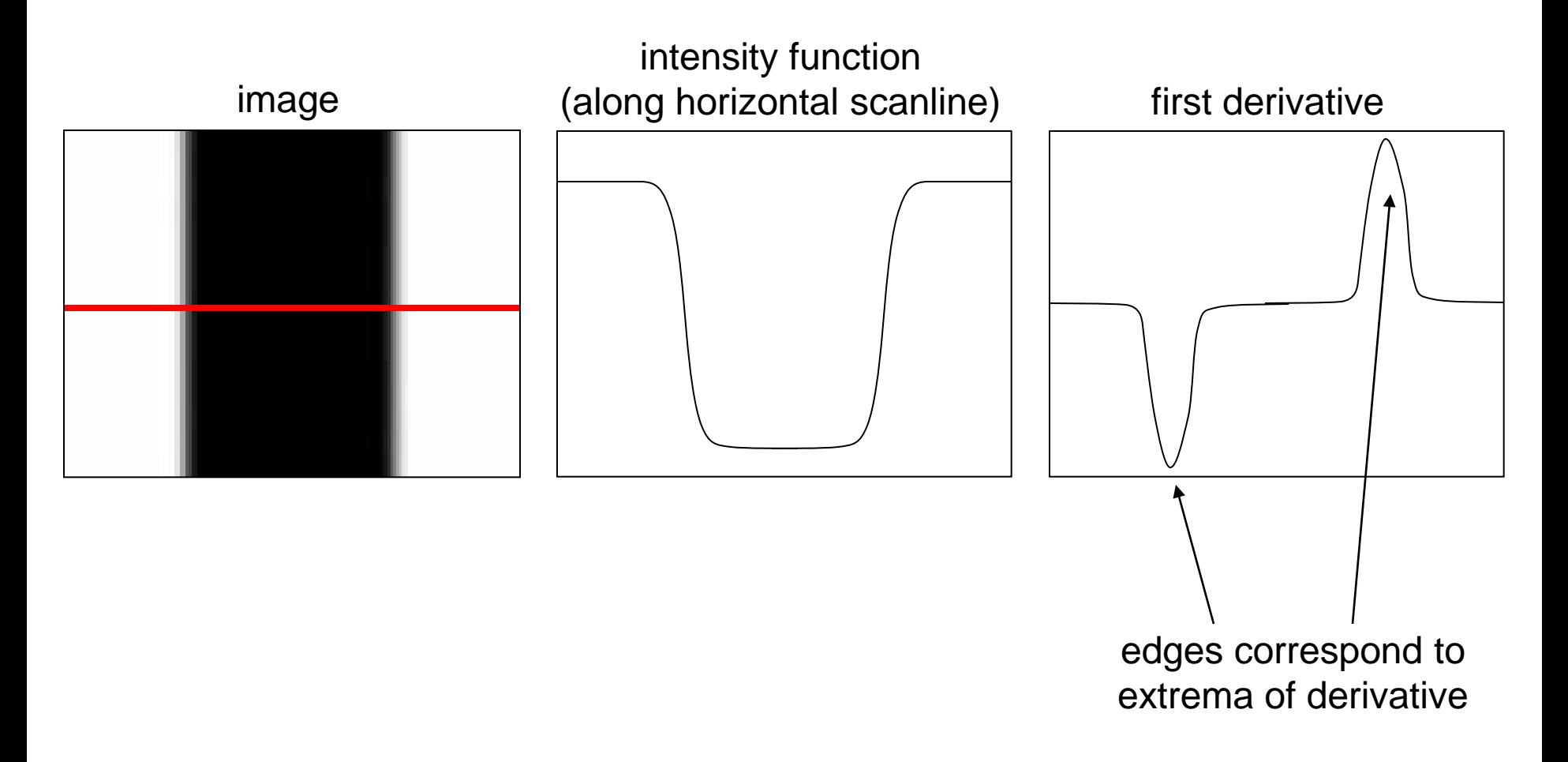

## Intensity profile

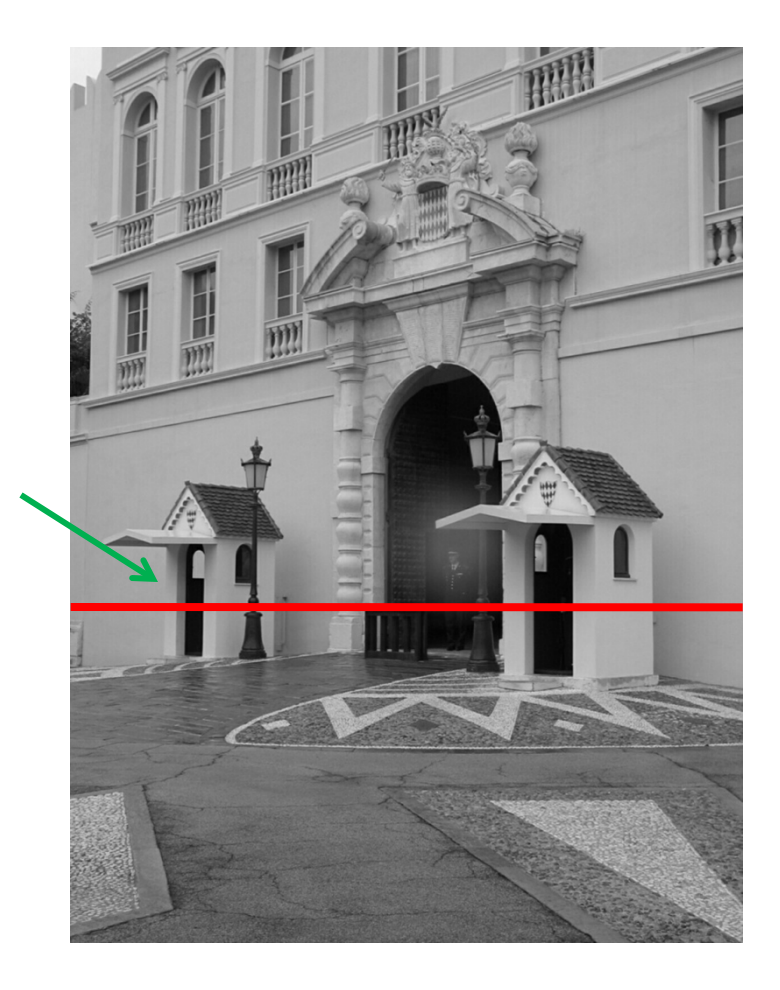

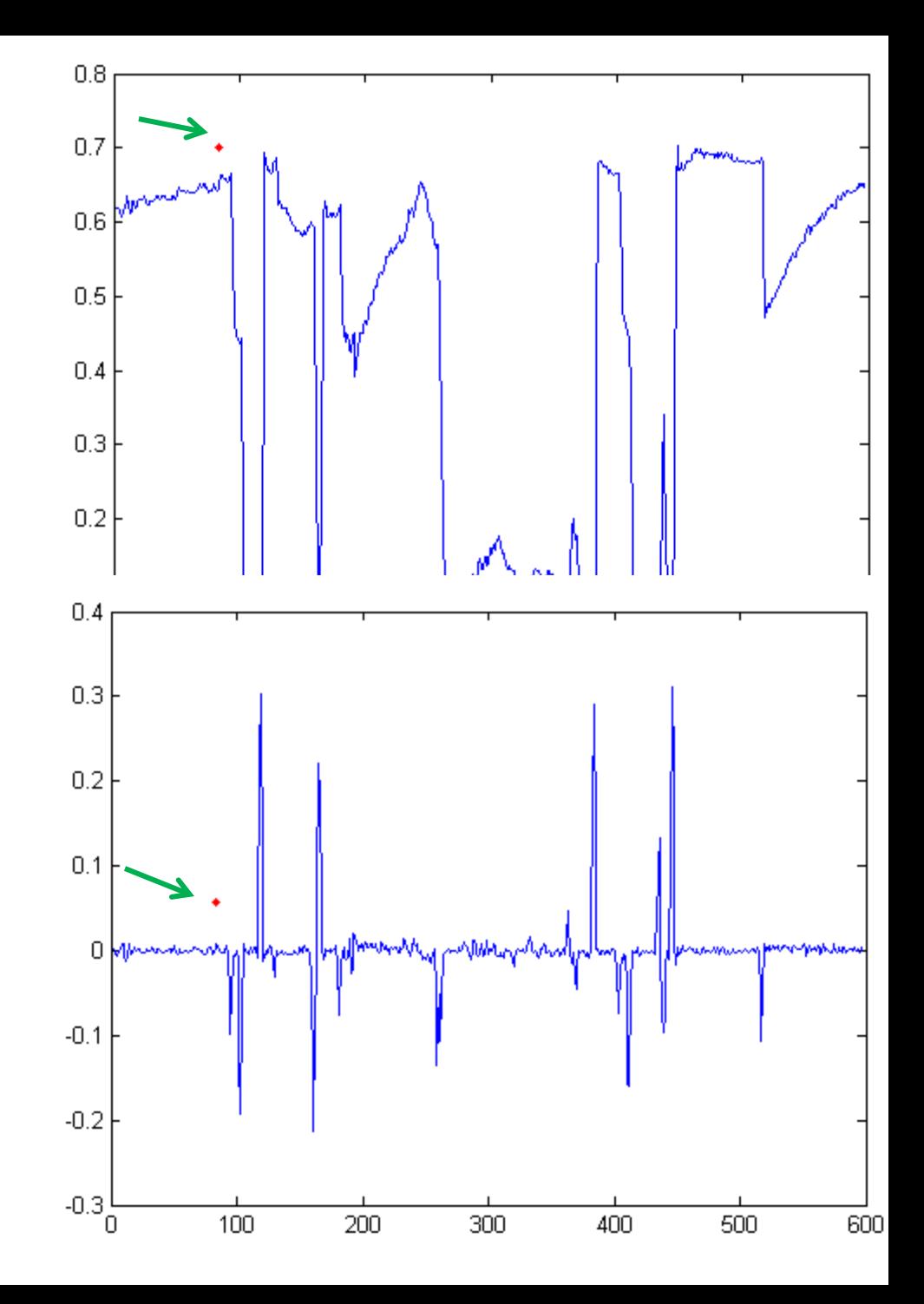

#### With a little Gaussian noise

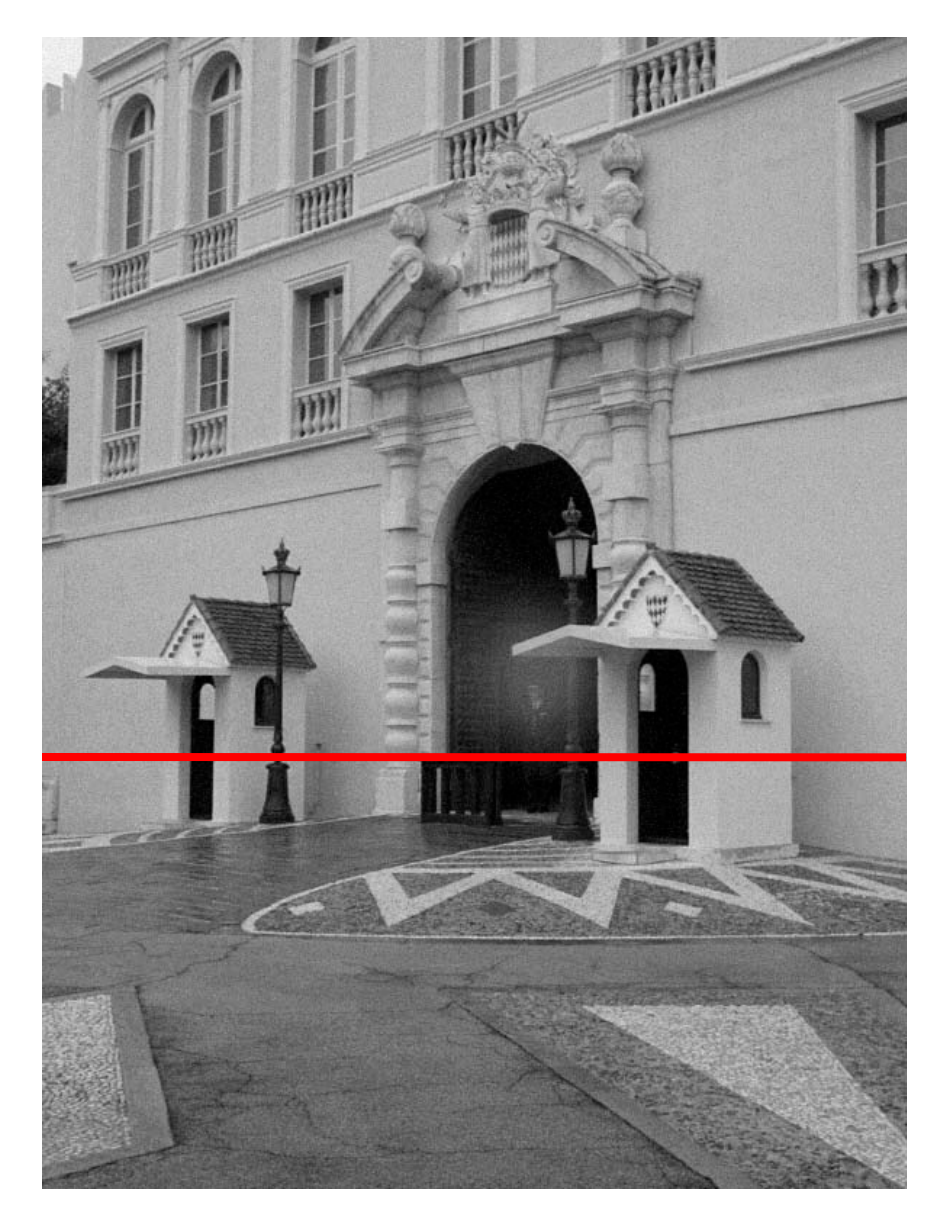

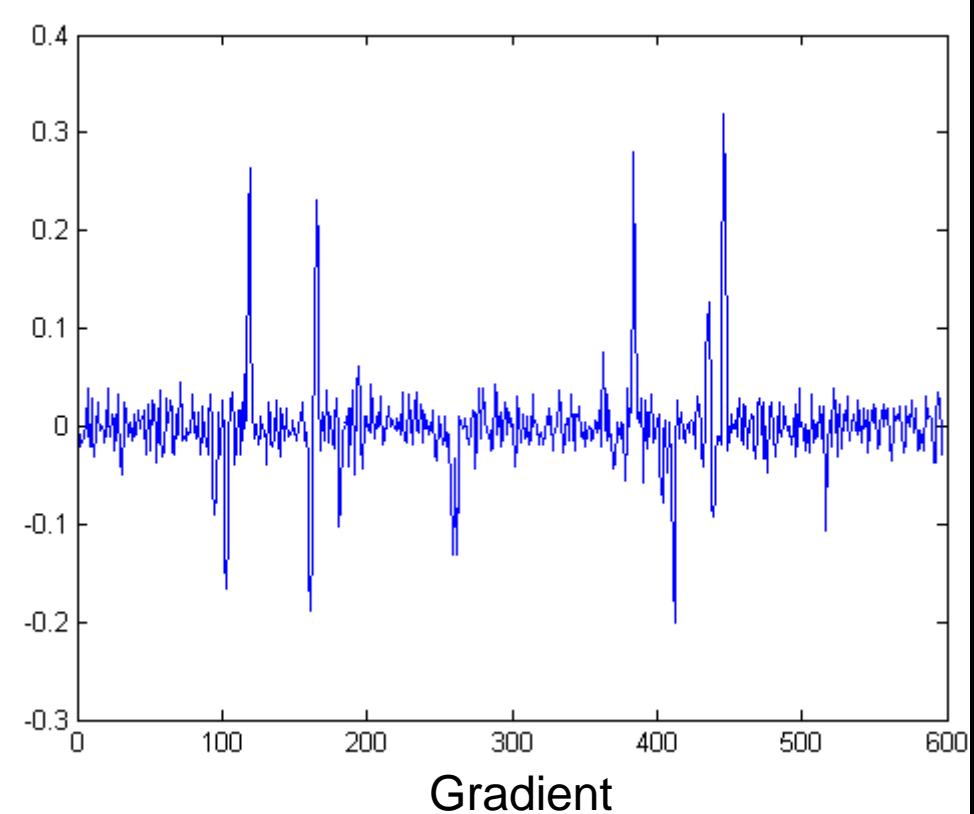

## Effects of noise

- Consider a single row or column of the image
	- Plotting intensity as a function of position gives a signal

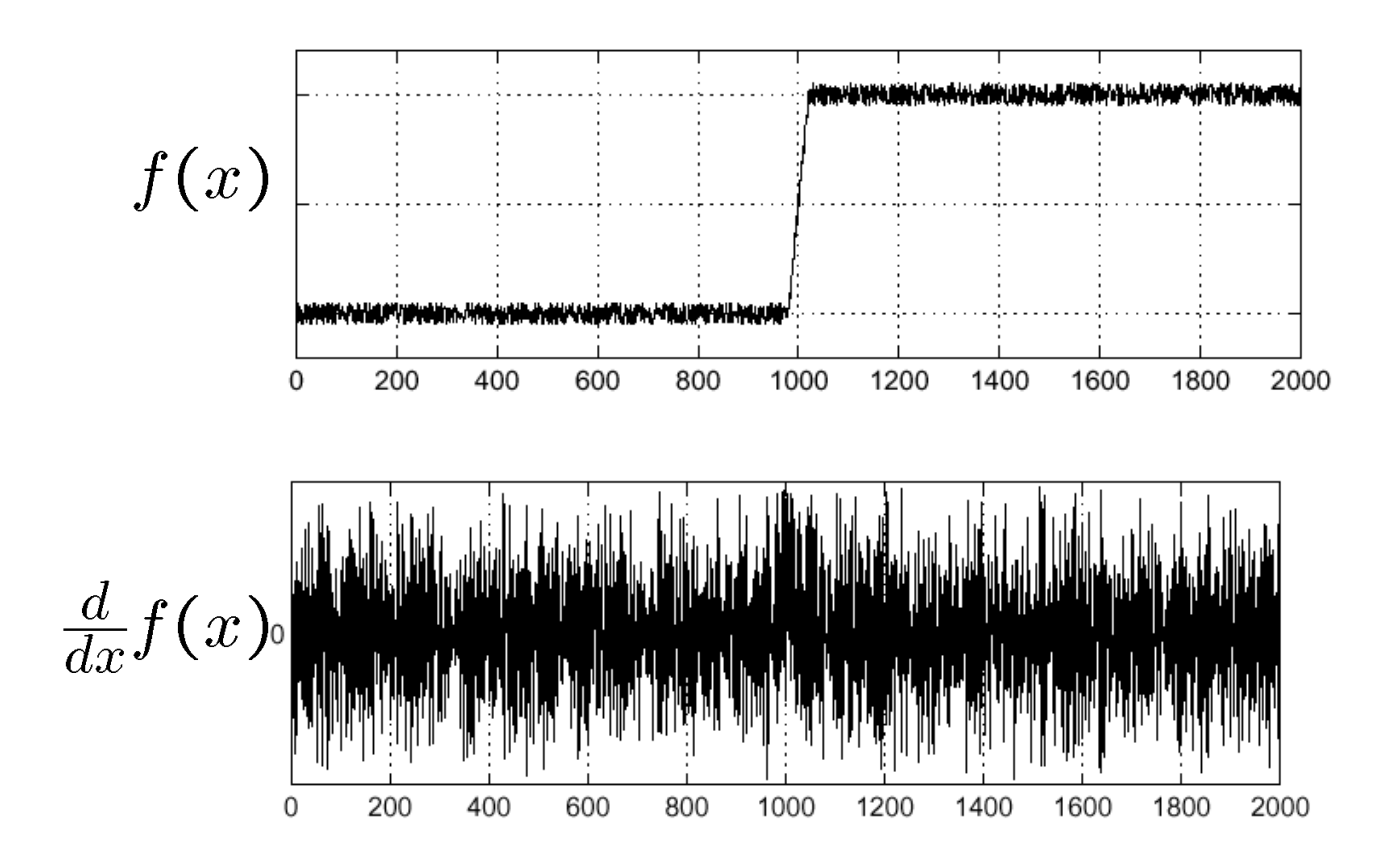

Where is the edge?<br>Source: S. Seitz

#### Effects of noise

- Difference filters respond strongly to noise
	- Image noise results in pixels that look very different from their neighbors
	- Generally, the larger the noise the stronger the response
- What can we do about it?

#### Solution: smooth first

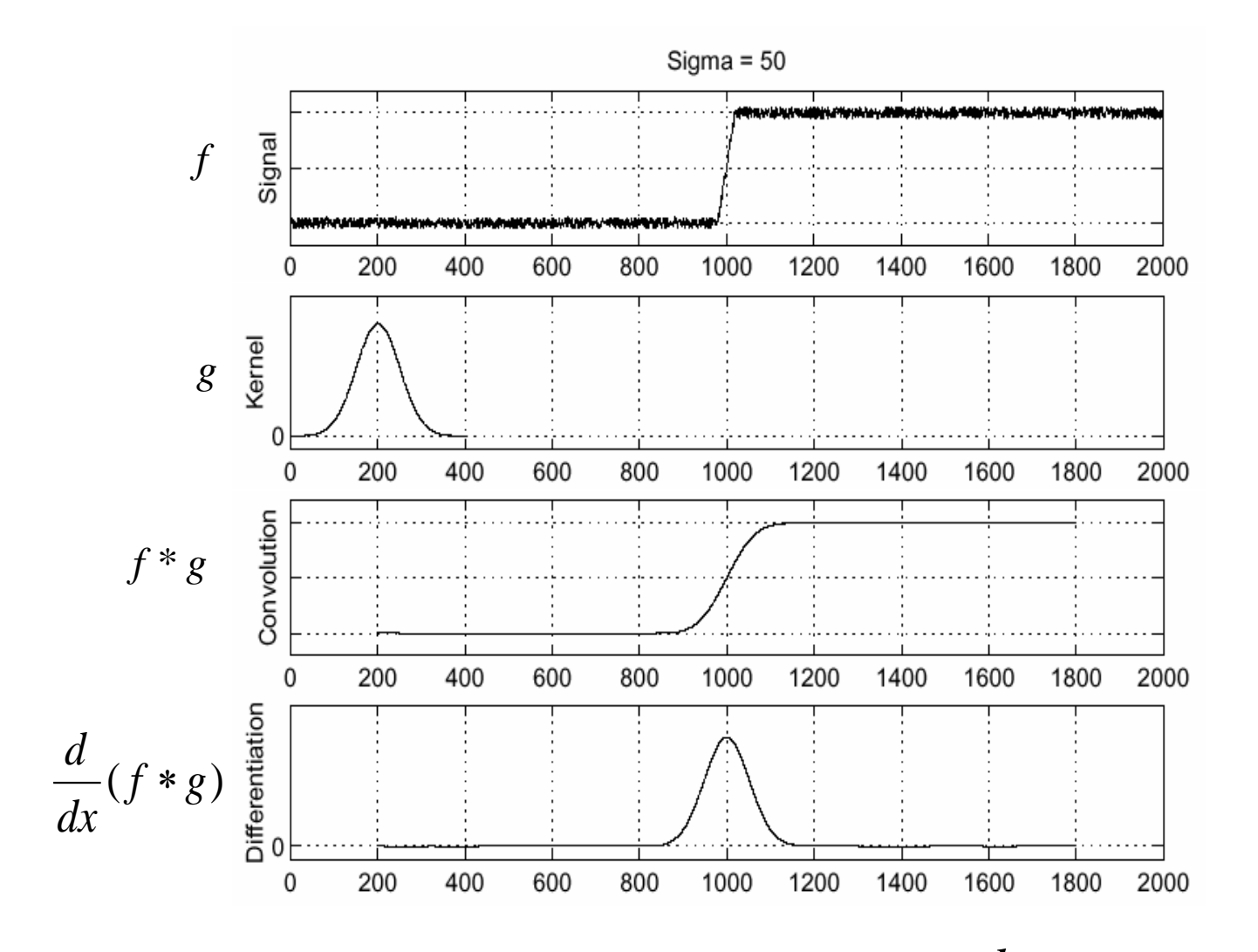

• To find edges, look for peaks in  $\frac{u}{dx}(f * g)$ *d* ∗

Source: S. Seitz

#### Derivative theorem of convolution

- Differentiation is convolution, and convolution is associative:  $\frac{d}{dx}(f * g) = f * \frac{d}{dx}g$
- This saves us one operation:

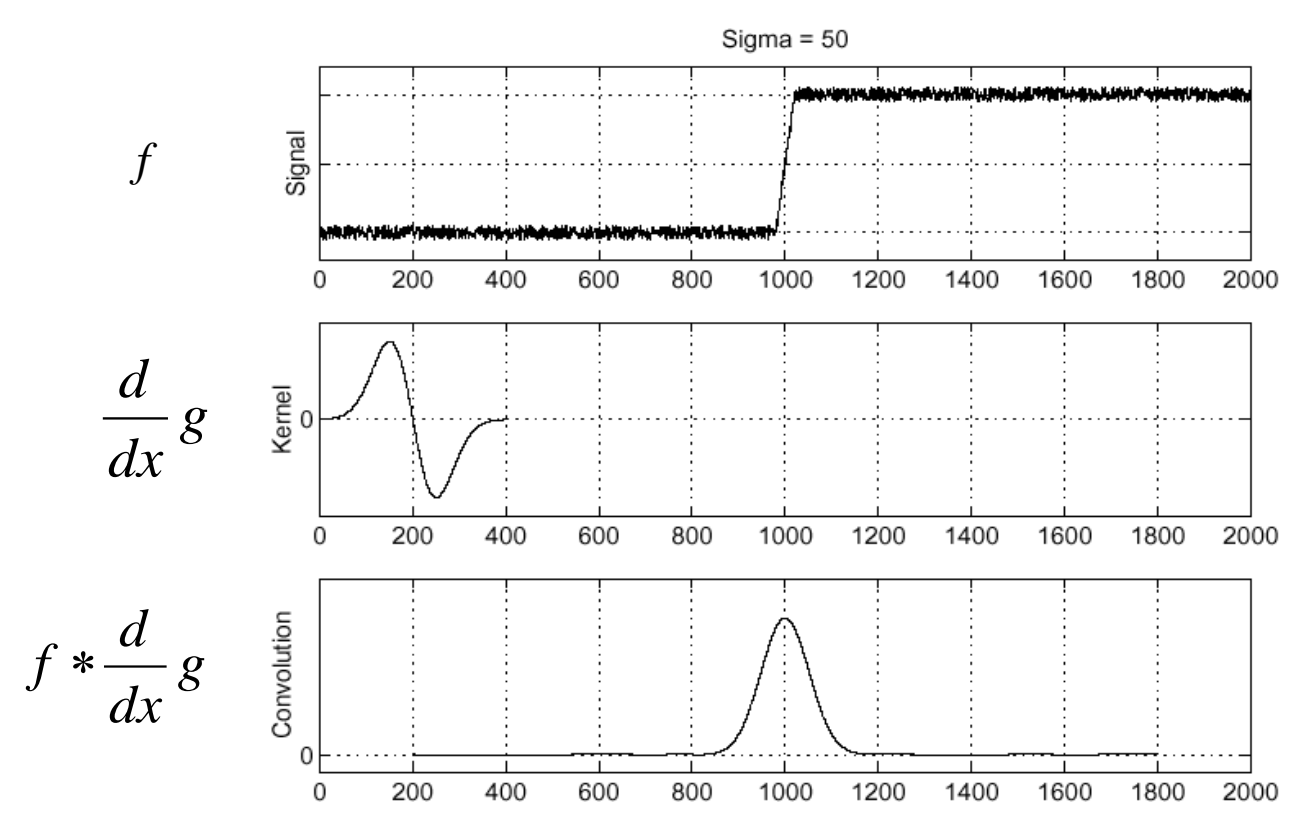

Source: S. Seitz

#### Derivative of Gaussian filter

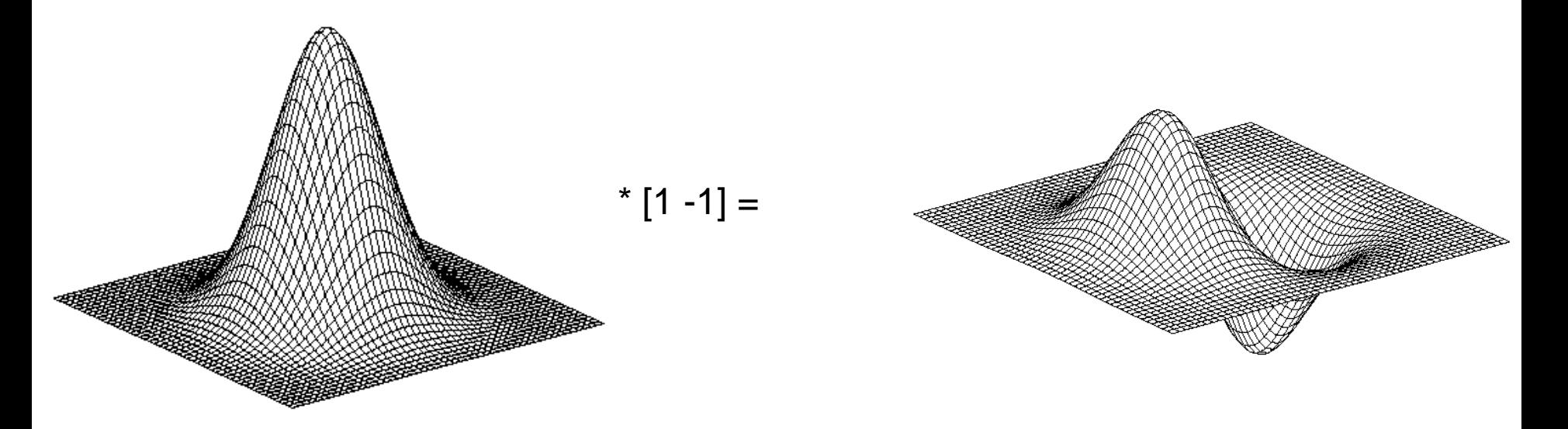

• Is this filter separable?

#### Tradeoff between smoothing and localization

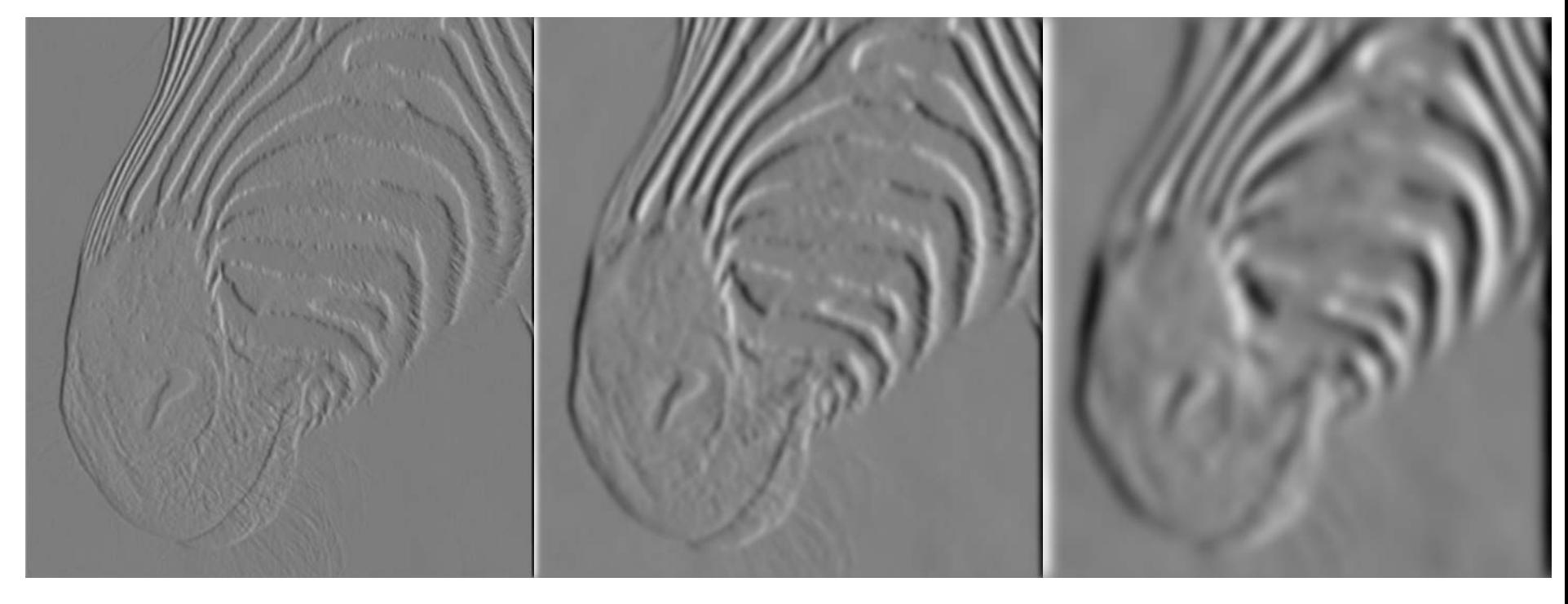

1 pixel 3 pixels 3 pixels 7 pixels

• Smoothed derivative removes noise, but blurs edge. Also finds edges at different "scales".

## Designing an edge detector

- Criteria for a good edge detector:
	- **Good detection:** the optimal detector should find all real edges, ignoring noise or other artifacts
	- **Good localization**
		- the edges detected must be as close as possible to the true edges
		- the detector must return one point only for each true edge point

#### • Cues of edge detection

- Differences in color, intensity, or texture across the boundary
- Continuity and closure
- High-level knowledge

#### Canny edge detector

- This is probably the most widely used edge detector in computer vision
- Theoretical model: step-edges corrupted by additive Gaussian noise
- Canny has shown that the first derivative of the Gaussian closely approximates the operator that optimizes the product of *signal-to-noise ratio* and localization

J. Canny, *[A Computational Approach To Edge Detection](http://ieeexplore.ieee.org/xpls/abs_all.jsp?isnumber=4767846&arnumber=4767851&count=16&index=4)*, IEEE Trans. Pattern Analysis and Machine Intelligence, 8:679-714, 1986.

### Example

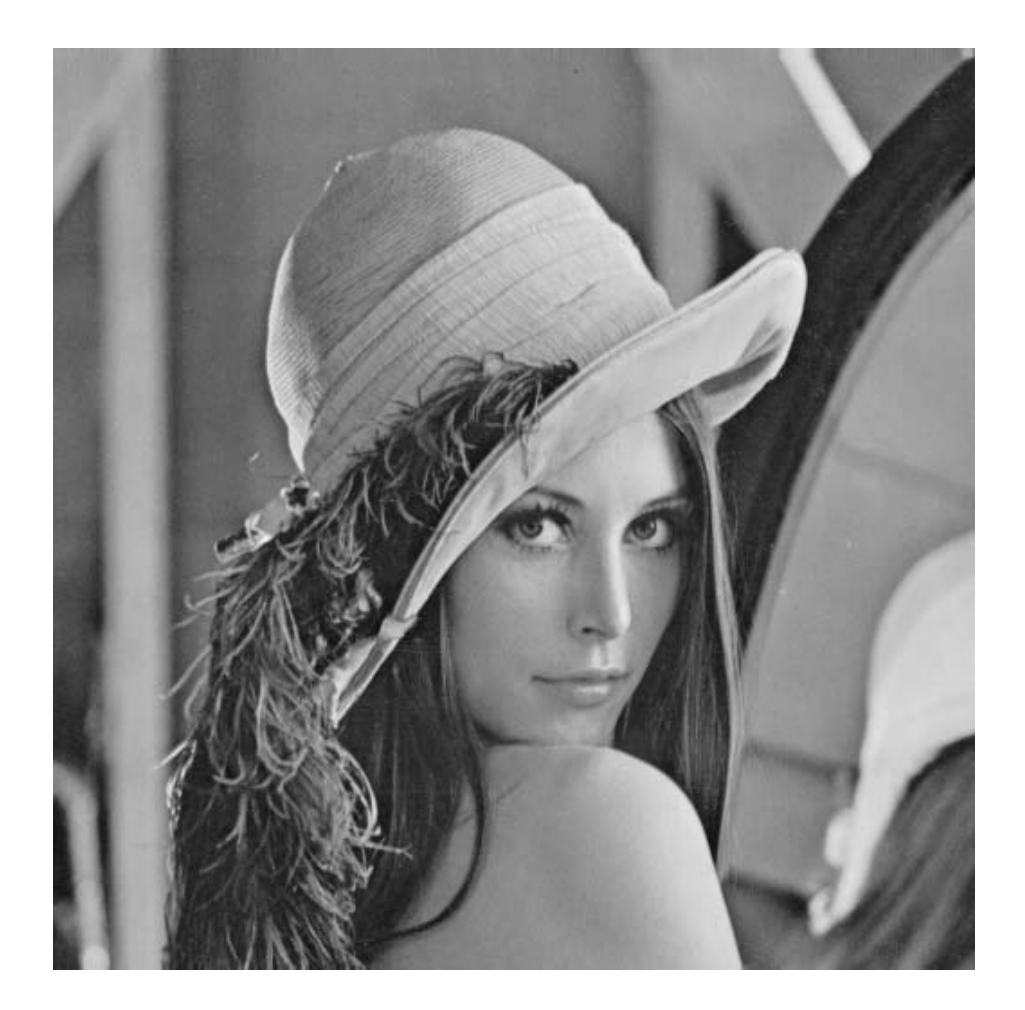

original image (Lena)

#### Derivative of Gaussian filter

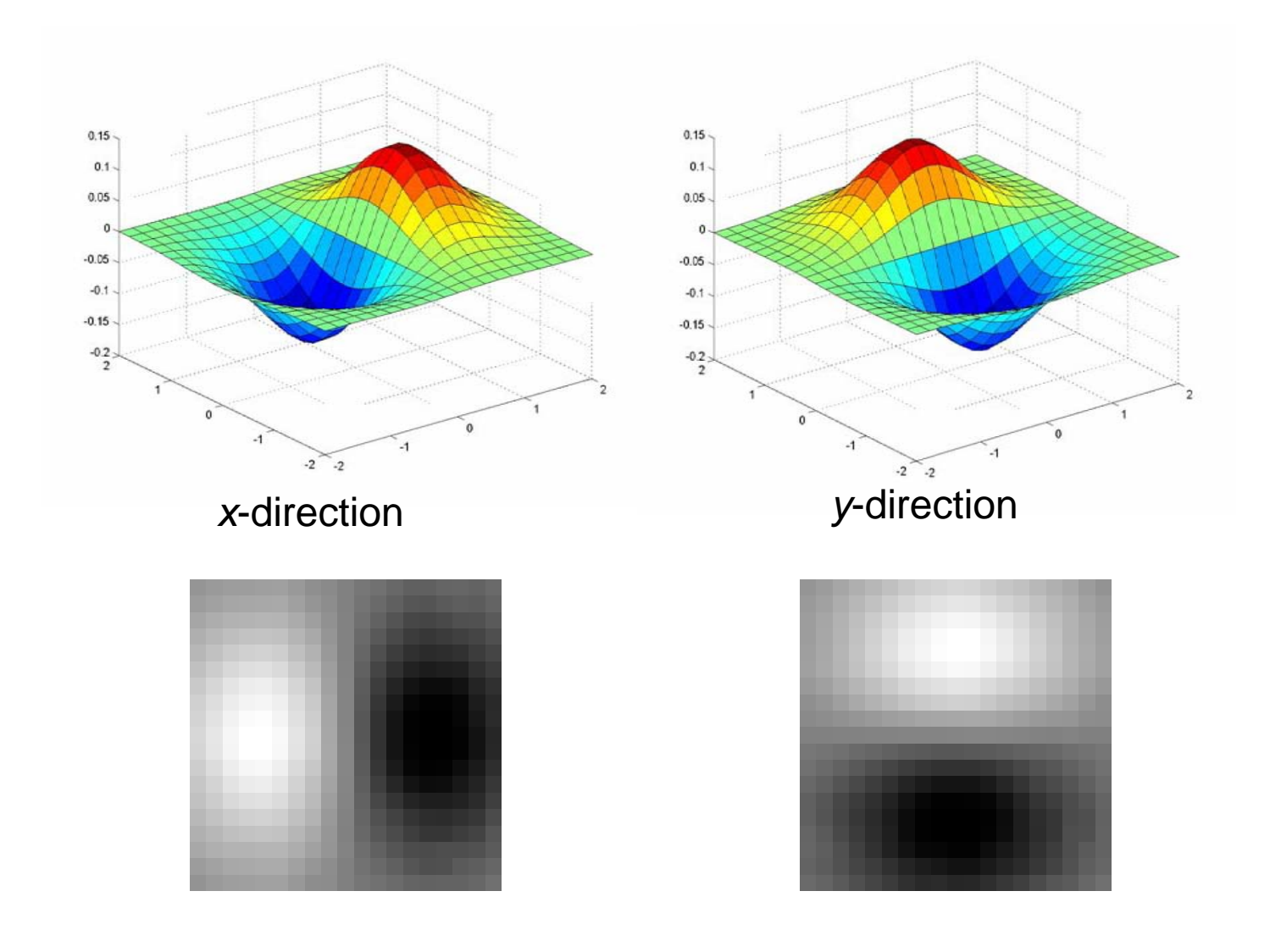

### Compute Gradients (DoG)

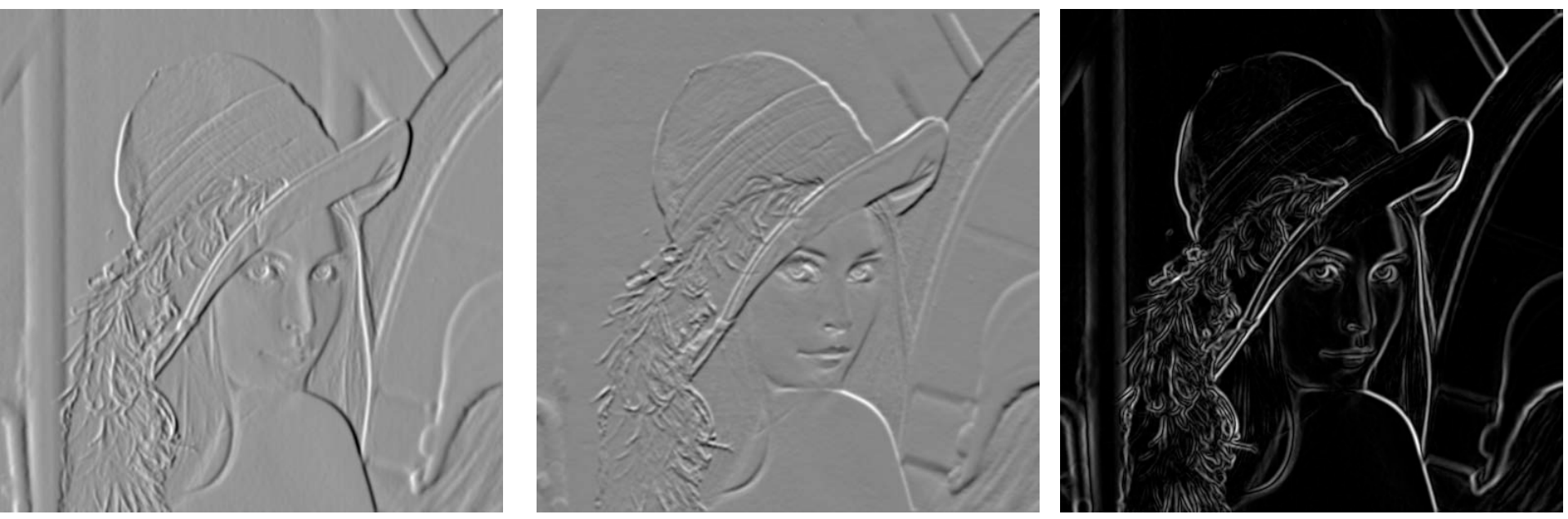

X-Derivative of Gaussian Y-Derivative of Gaussian Gradient Magnitude

#### Get Orientation at Each Pixel

- Threshold at minimum level
- Get orientation

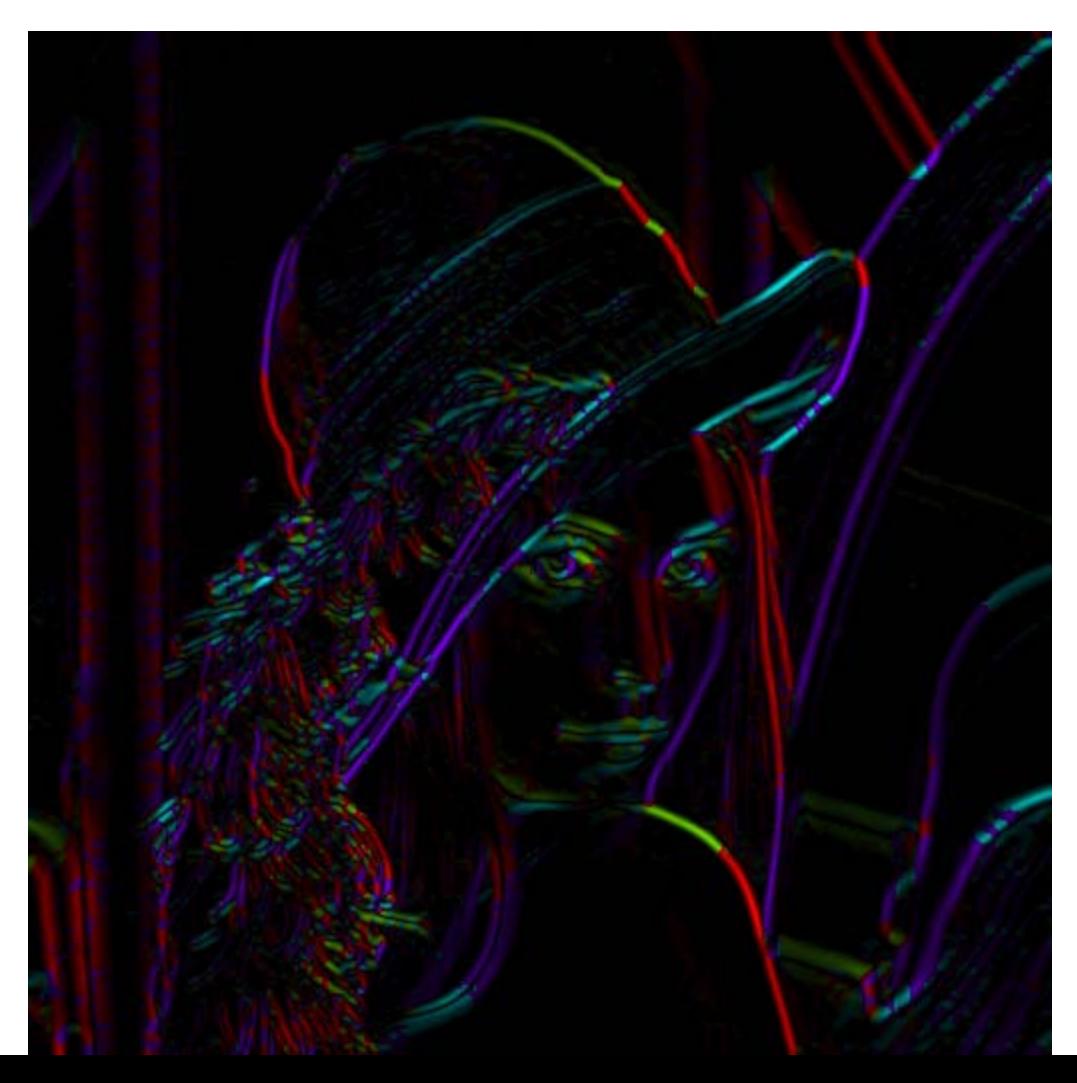

theta =  $atan2(gy, gx)$ 

#### Non-maximum suppression for each orientation

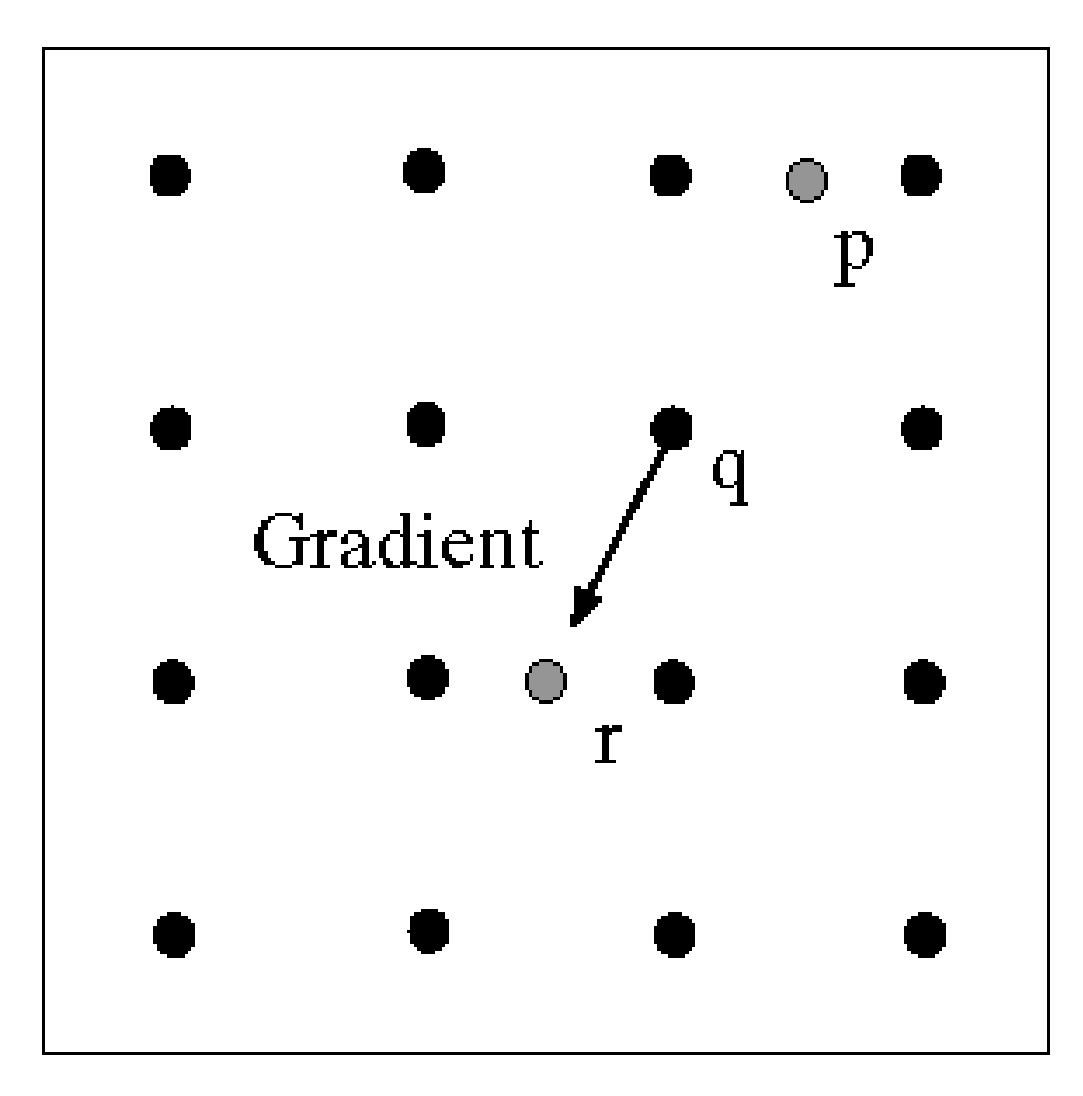

At q, we have a maximum if the value is larger than those at both p and at r. Interpolate to get these values.

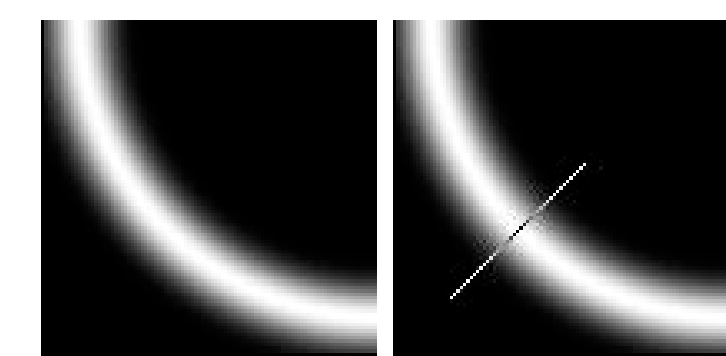

Source: D. Forsyth

#### Before Non-max Suppression

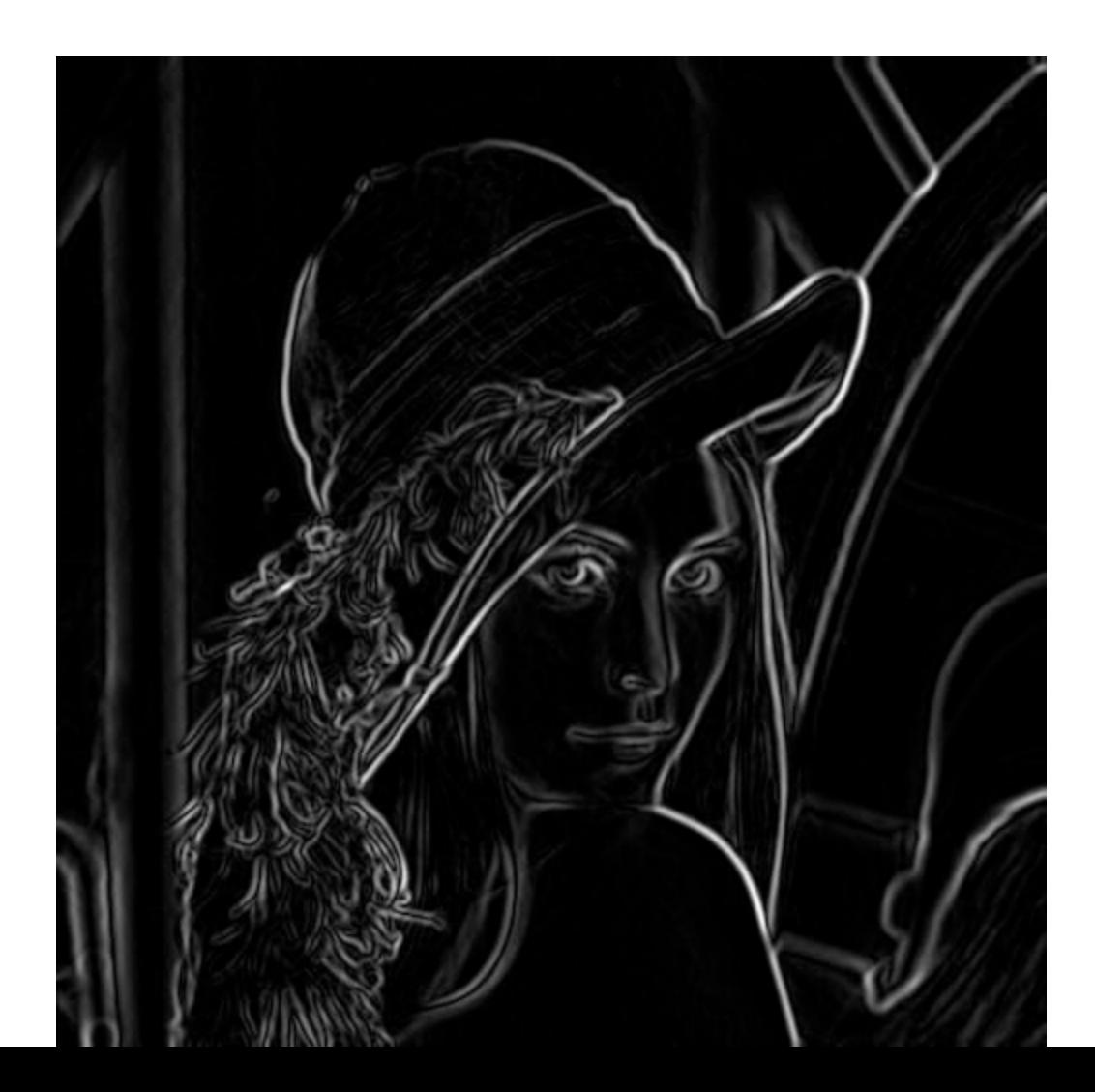

#### After non-max suppression

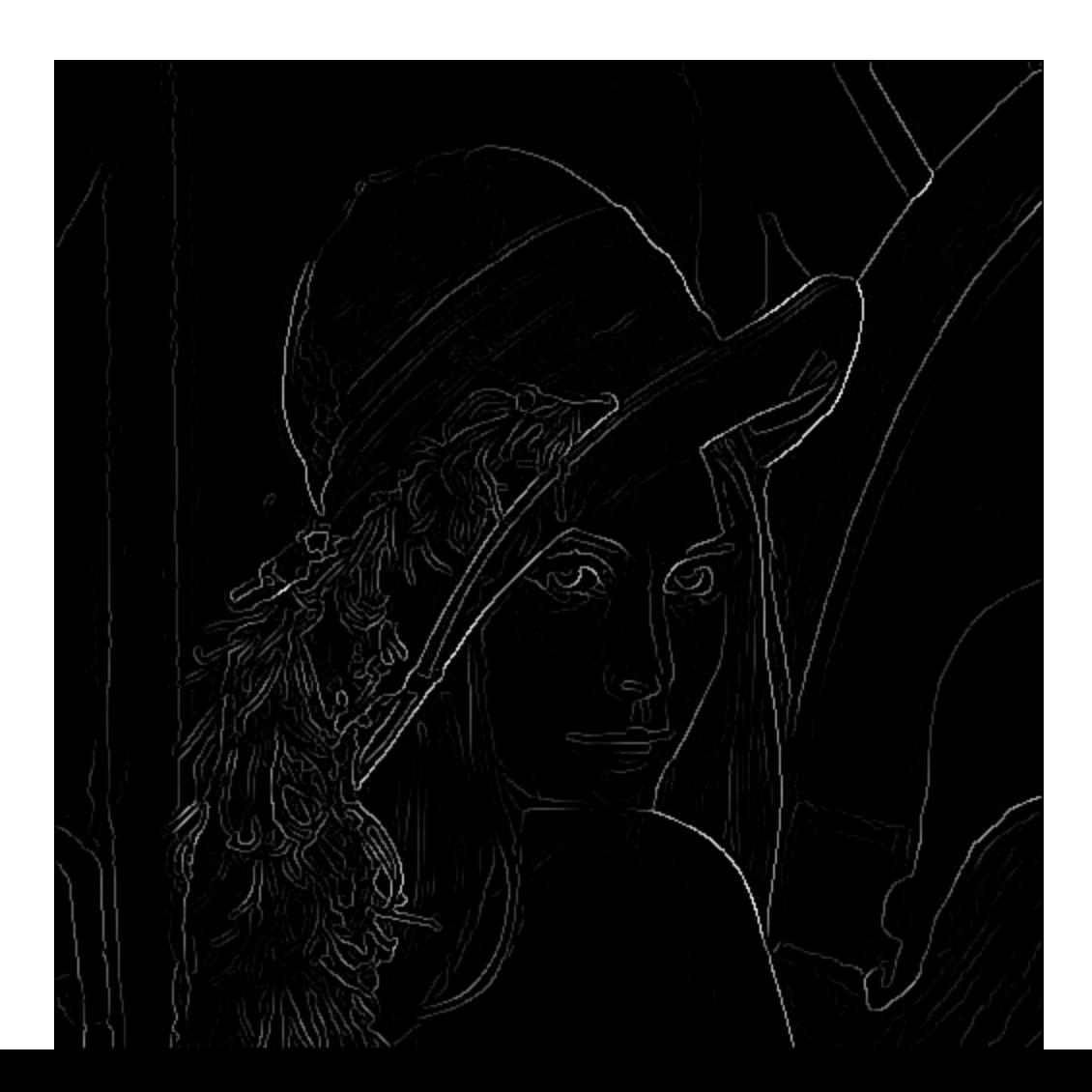

#### Hysteresis thresholding

- Threshold at low/high levels to get weak/strong edge pixels
- Do connected components, starting from strong edge pixels

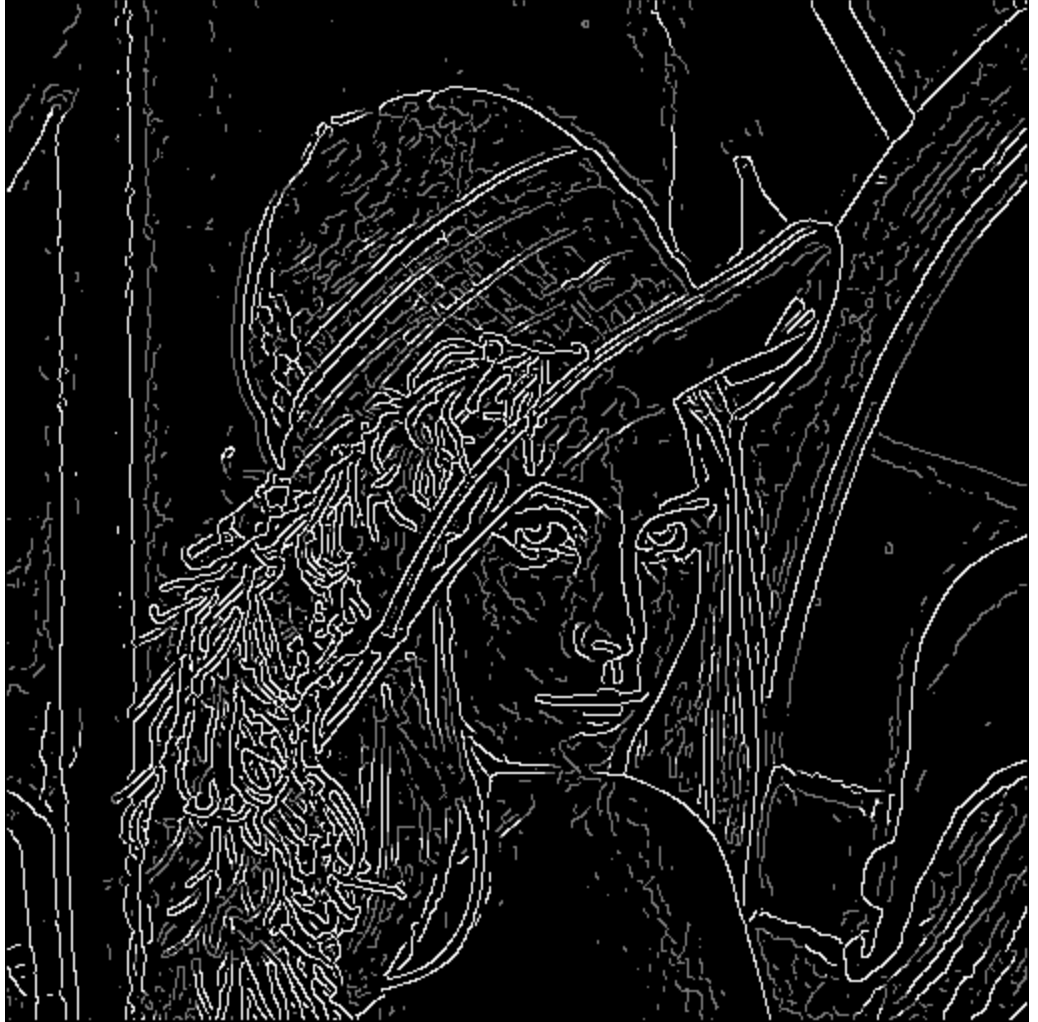

## Hysteresis thresholding

- Check that maximum value of gradient value is sufficiently large
	- drop-outs? use **hysteresis**
		- use a high threshold to start edge curves and a low threshold to continue them.

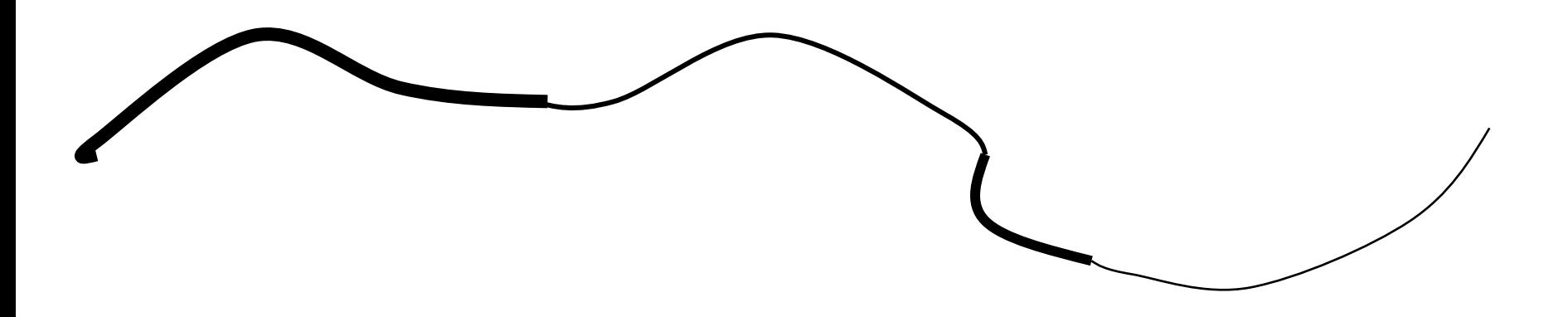

#### Final Canny Edges

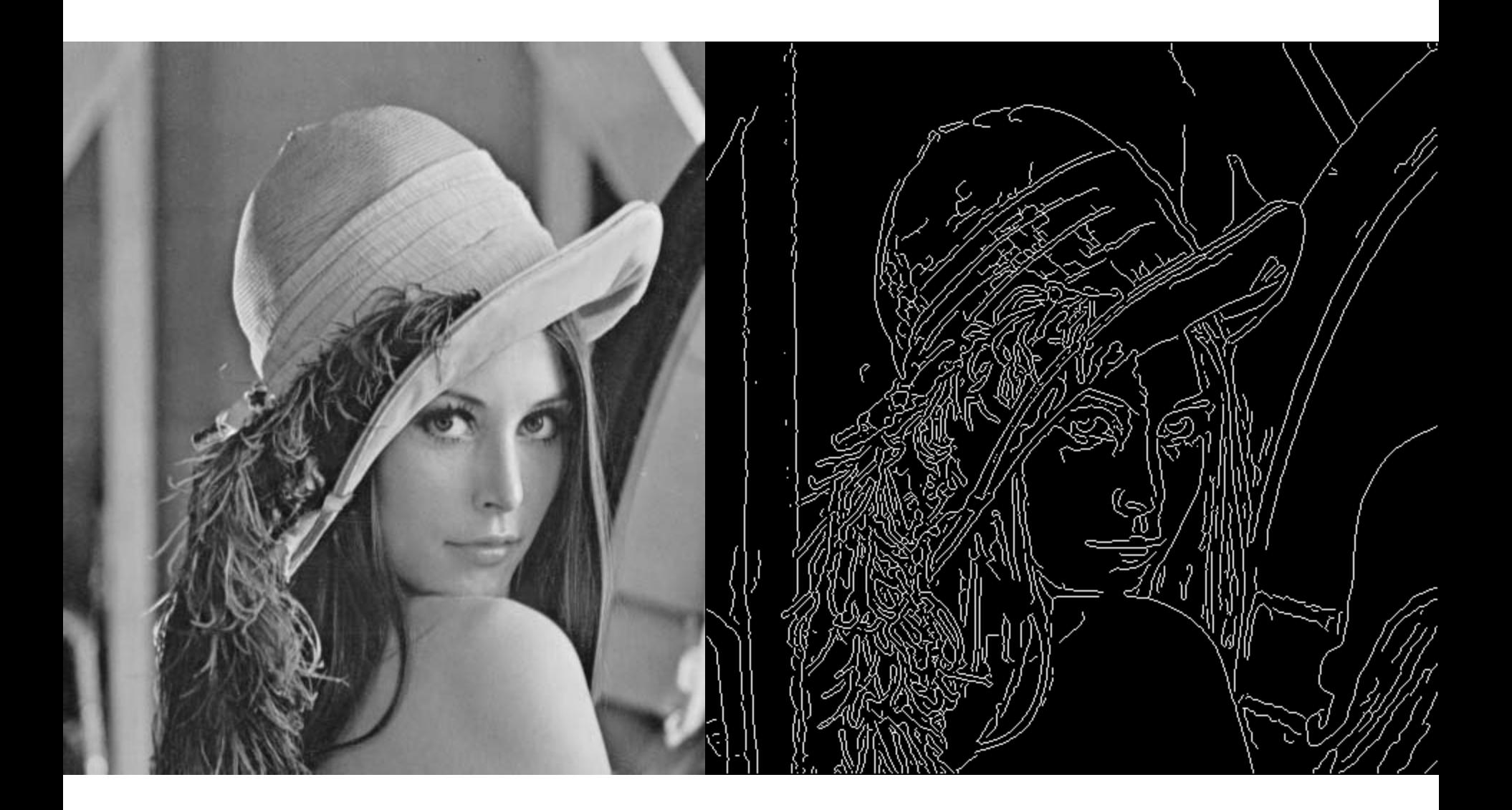

#### Canny edge detector

- 1. Filter image with x, y derivatives of Gaussian
- 2. Find magnitude and orientation of gradient
- 3. Non-maximum suppression:
	- Thin multi-pixel wide "ridges" down to single pixel width
- 4. Thresholding and linking (hysteresis):
	- Define two thresholds: low and high
	- Use the high threshold to start edge curves and the low threshold to continue them

• MATLAB: edge(image, 'canny')

#### Effect of  $\sigma$  (Gaussian kernel spread/size)

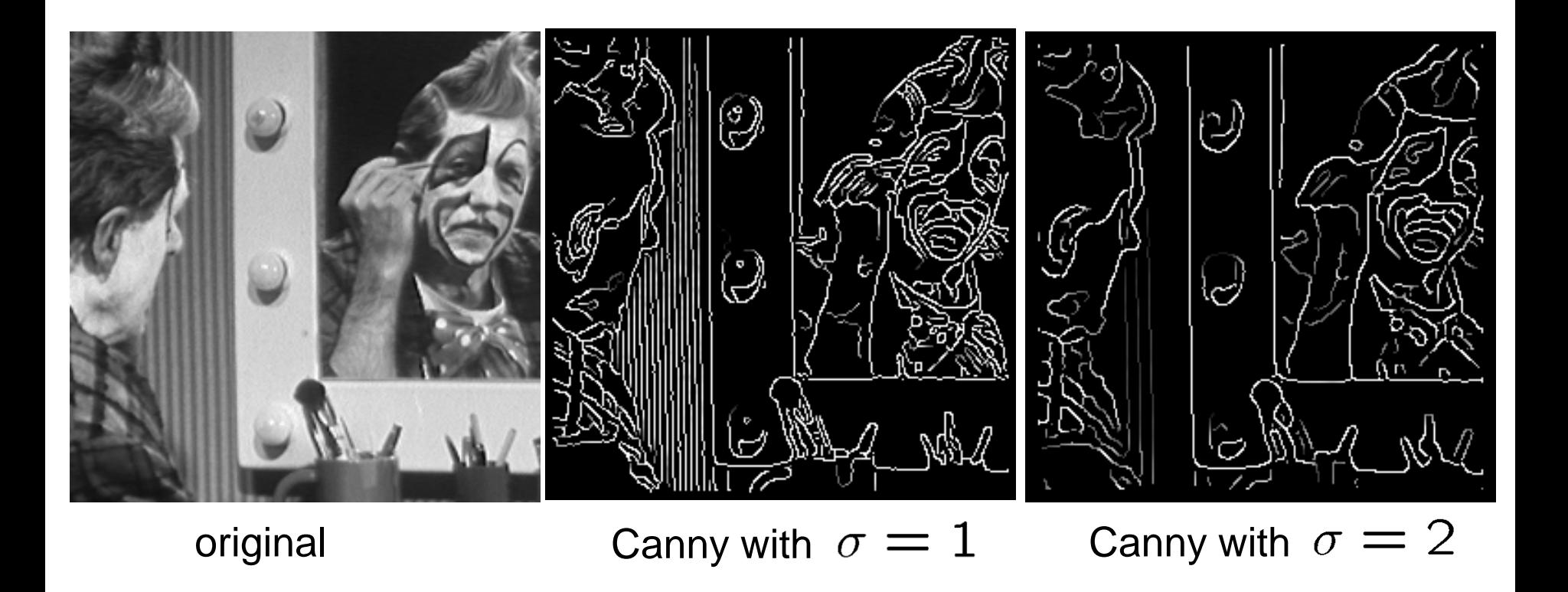

#### The choice of  $\sigma$  depends on desired behavior

- large  $\sigma$  detects large scale edges
- $s$ mall σ detects fine features

### Learning to detect boundaries

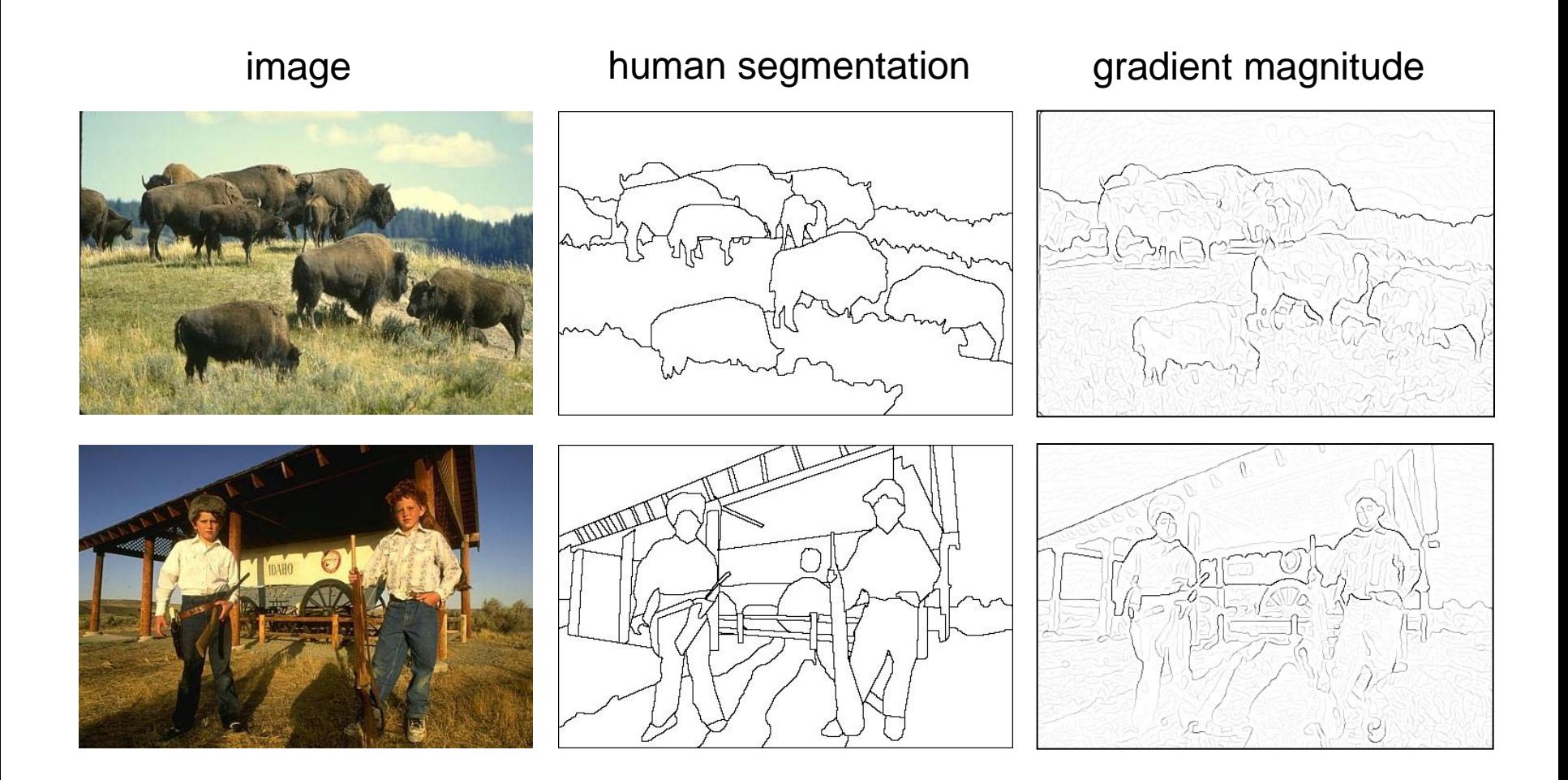

• Berkeley segmentation database:

<http://www.eecs.berkeley.edu/Research/Projects/CS/vision/grouping/segbench/>

## pB boundary detector

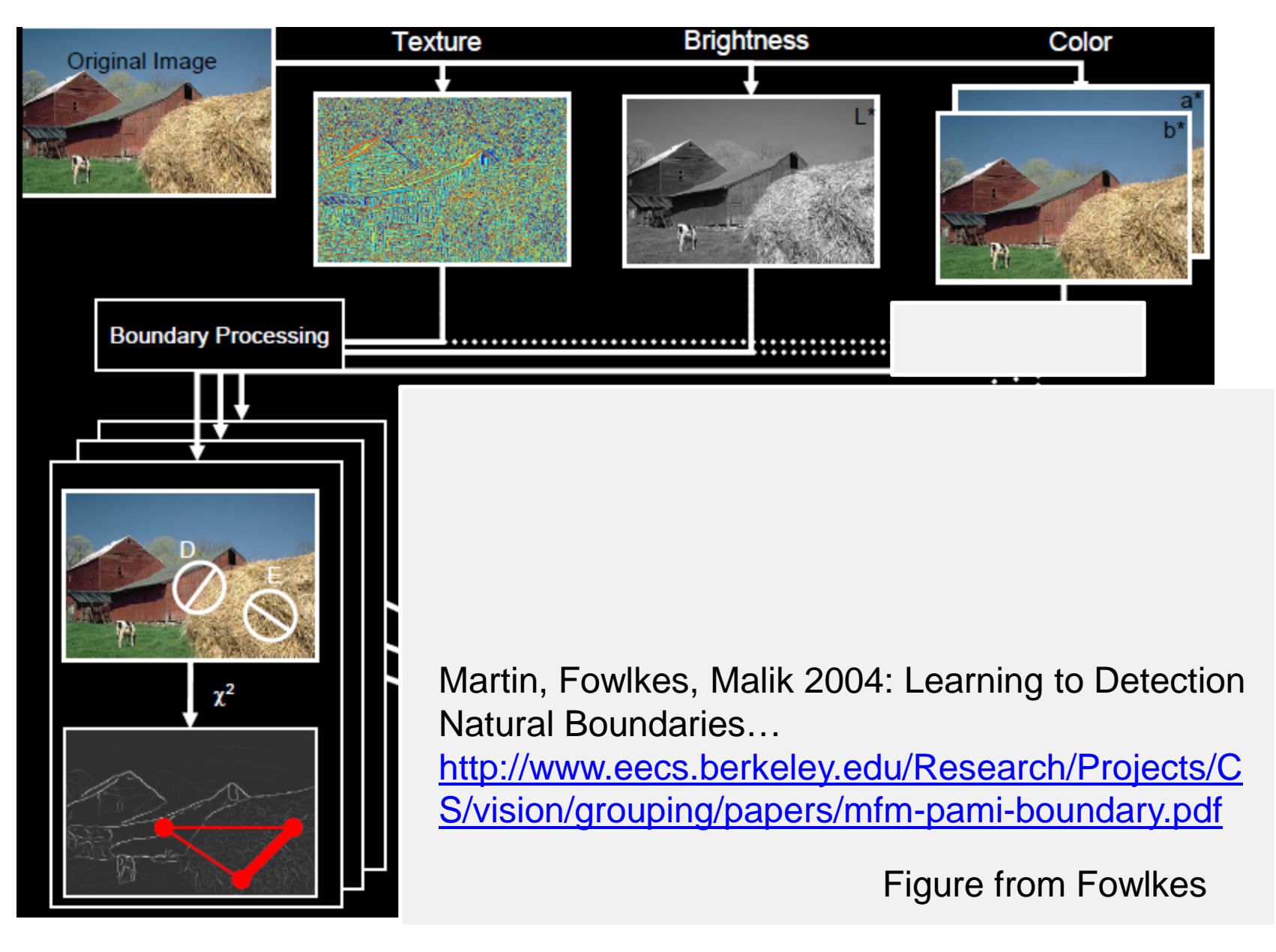

#### pB Boundary Detector

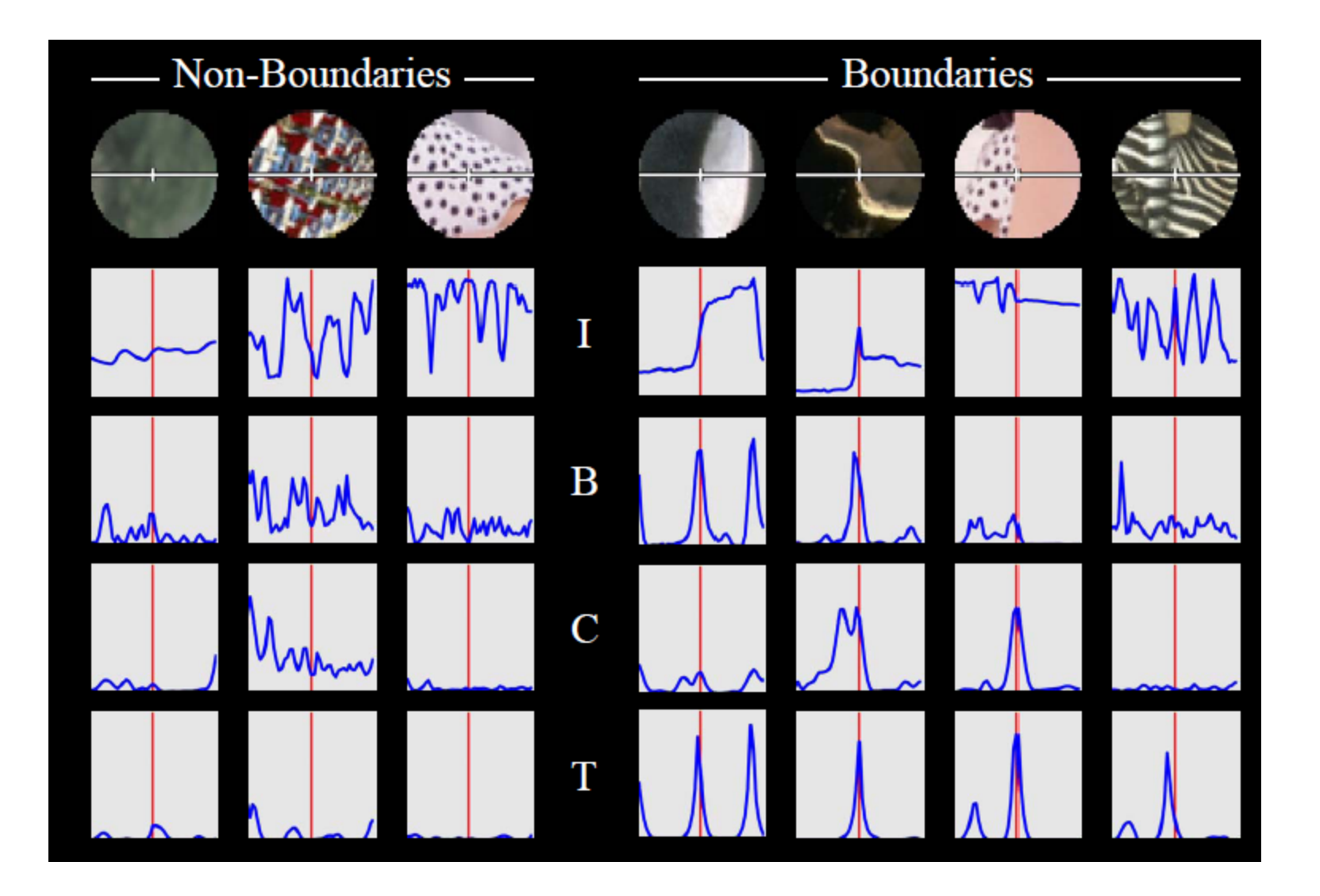

Figure from Fowlkes

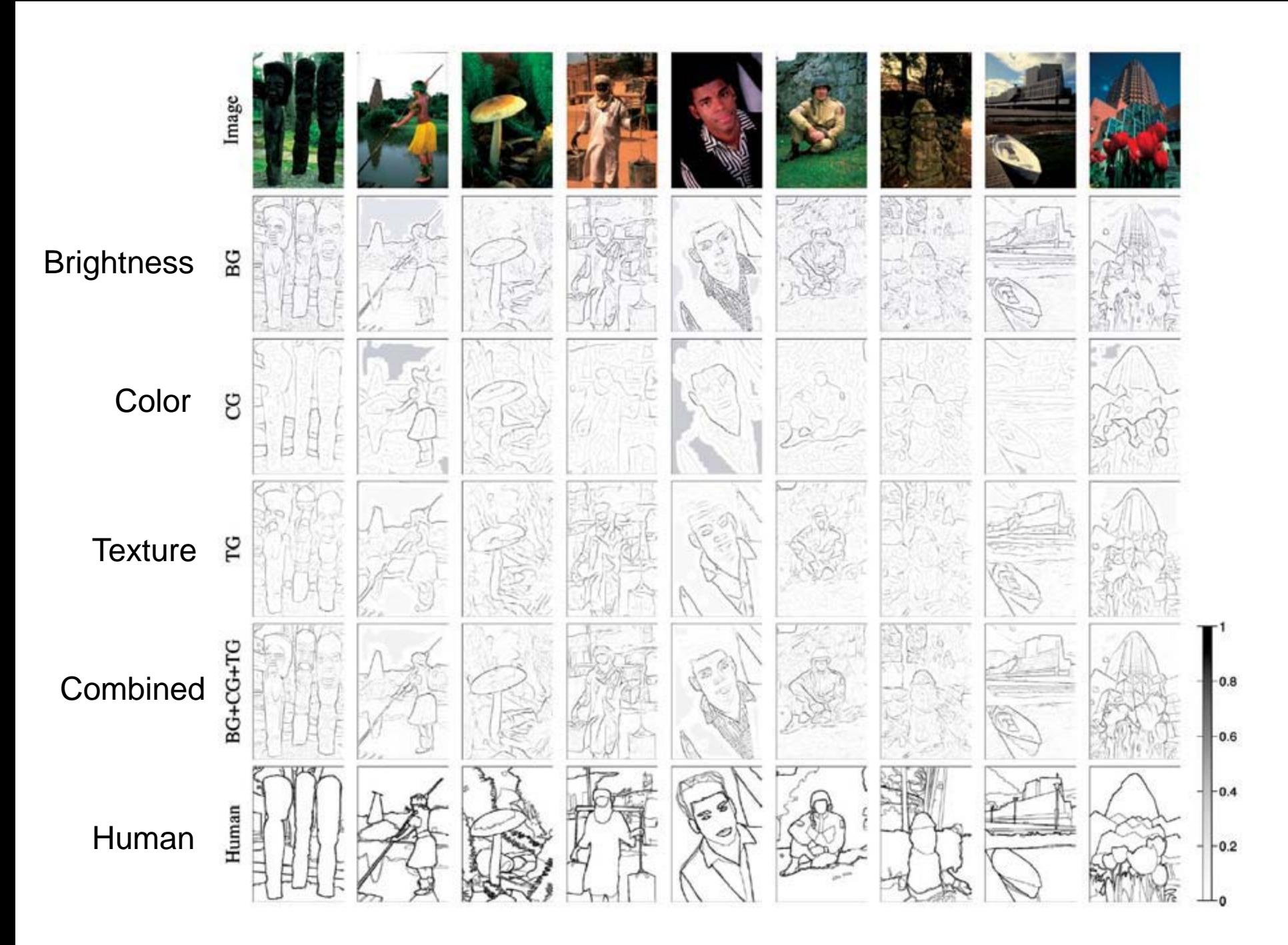

## Finding straight lines

• One solution: try many possible lines and see how many points each line passes through

• Hough transform provides a fast way to do this

## Outline of Hough Transform

1. Create a grid of parameter values

2. Each point votes for a set of parameters, incrementing those values in grid

3. Find maximum or local maxima in grid

## Finding lines using Hough transform

- Using m,b parameterization
- Using r, theta parameterization
	- Using oriented gradients
- Practical considerations
	- Bin size
	- Smoothing
	- Finding multiple lines
	- Finding line segments

## 1. Image  $\rightarrow$  Canny

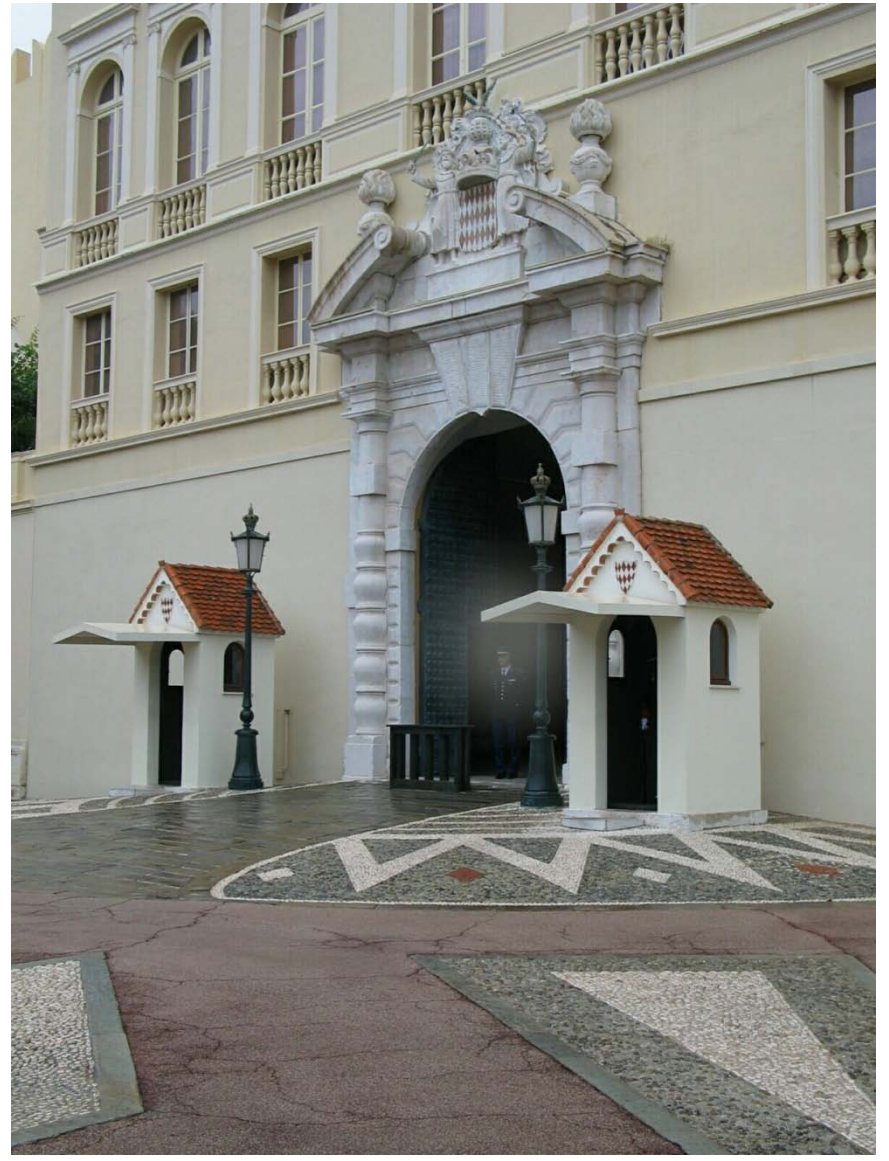

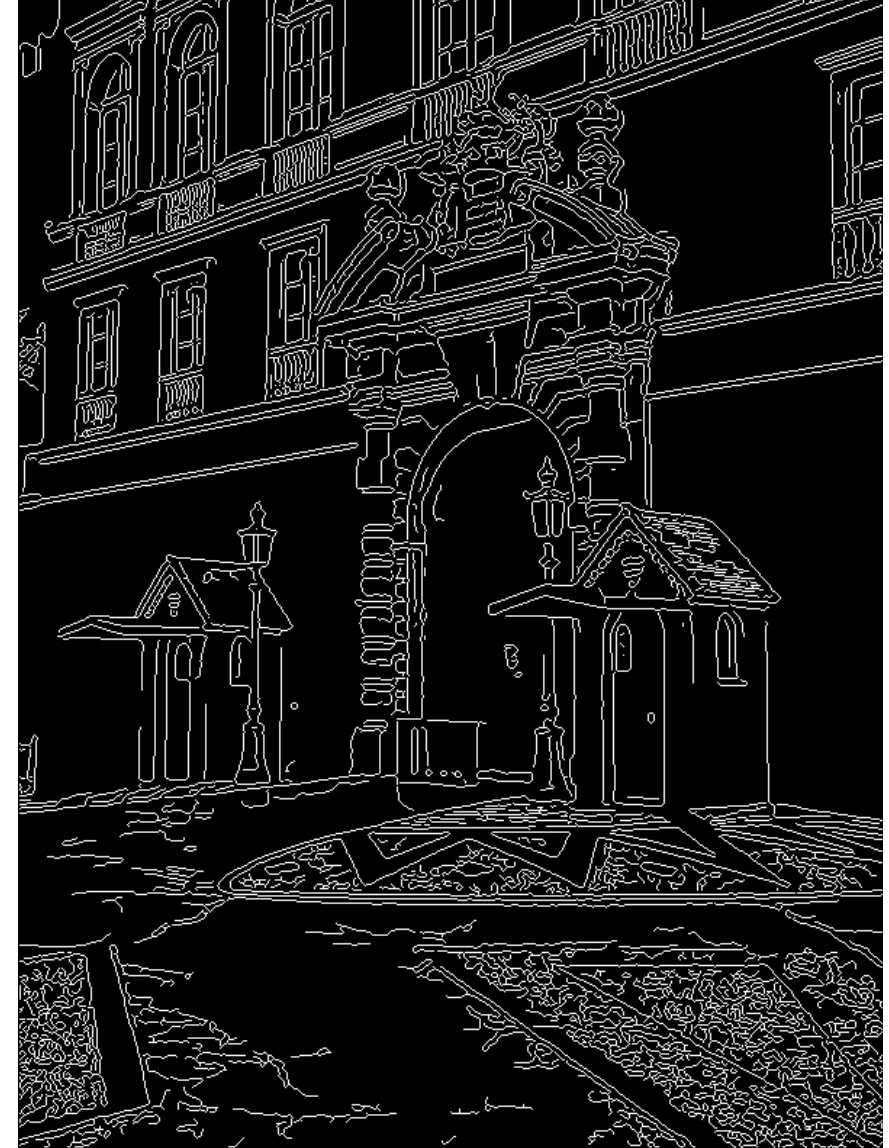

# 2. Canny  $\rightarrow$  Hough votes

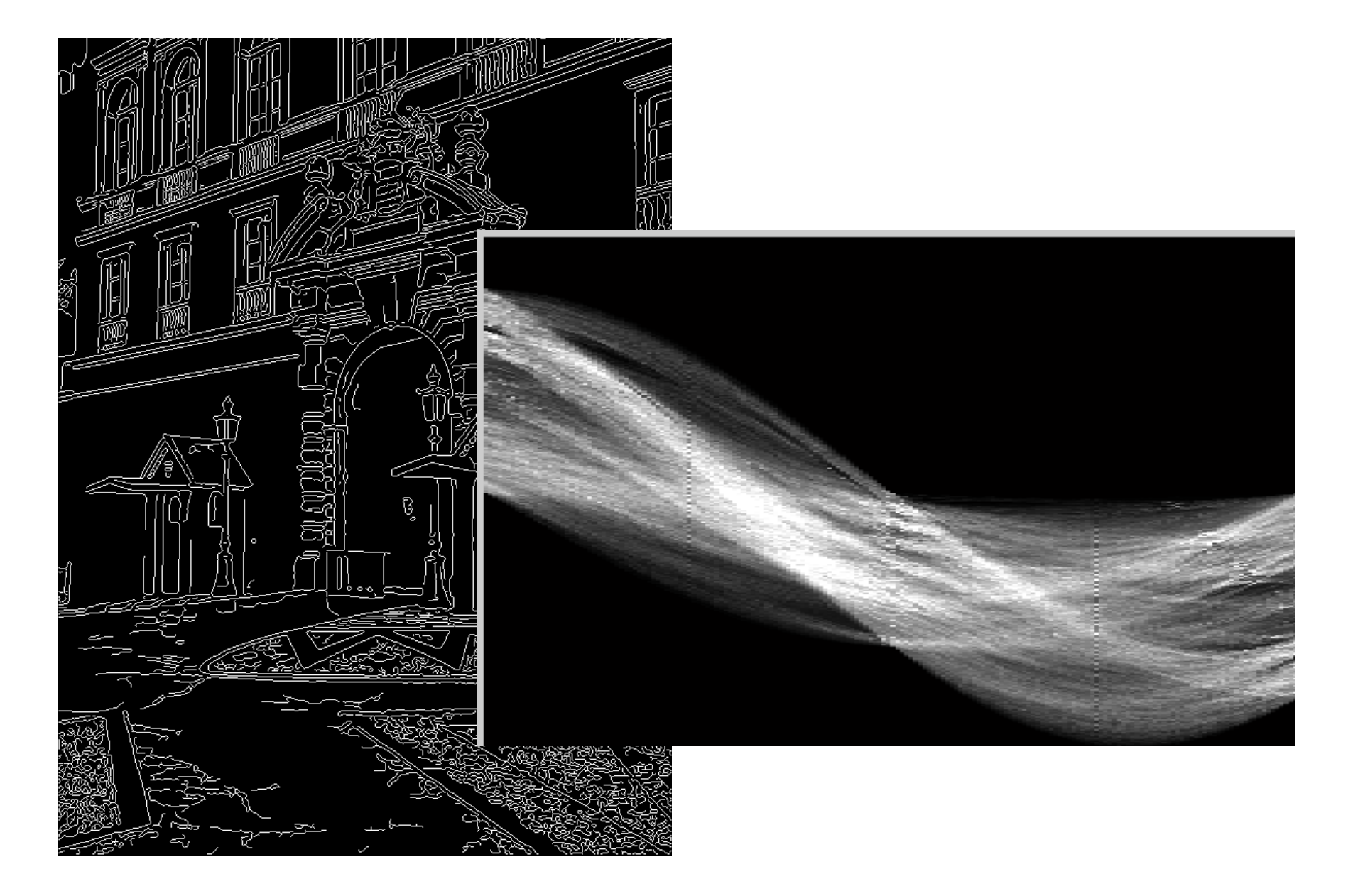

### 3. Hough votes  $\rightarrow$  Edges

#### Find peaks and post-process

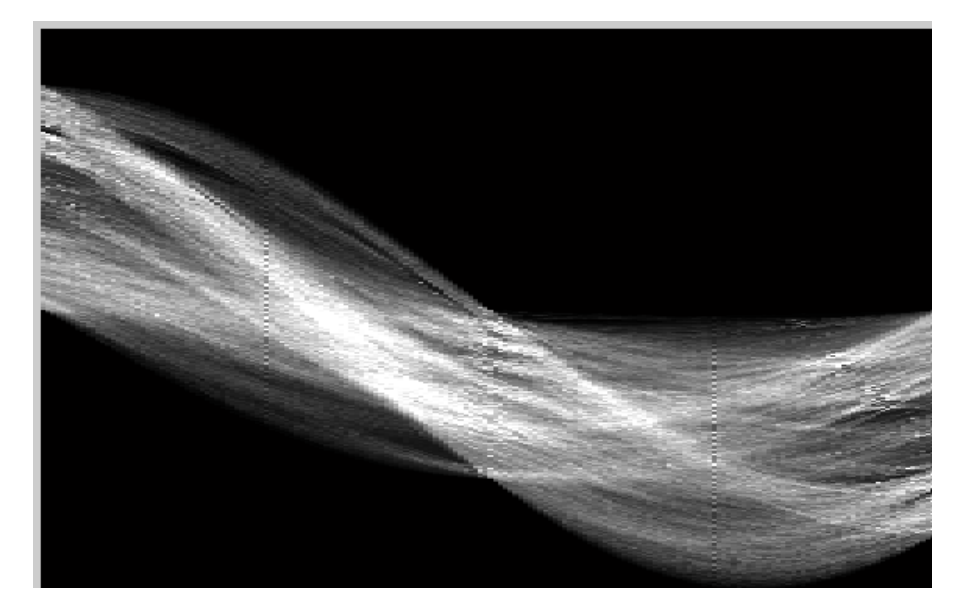

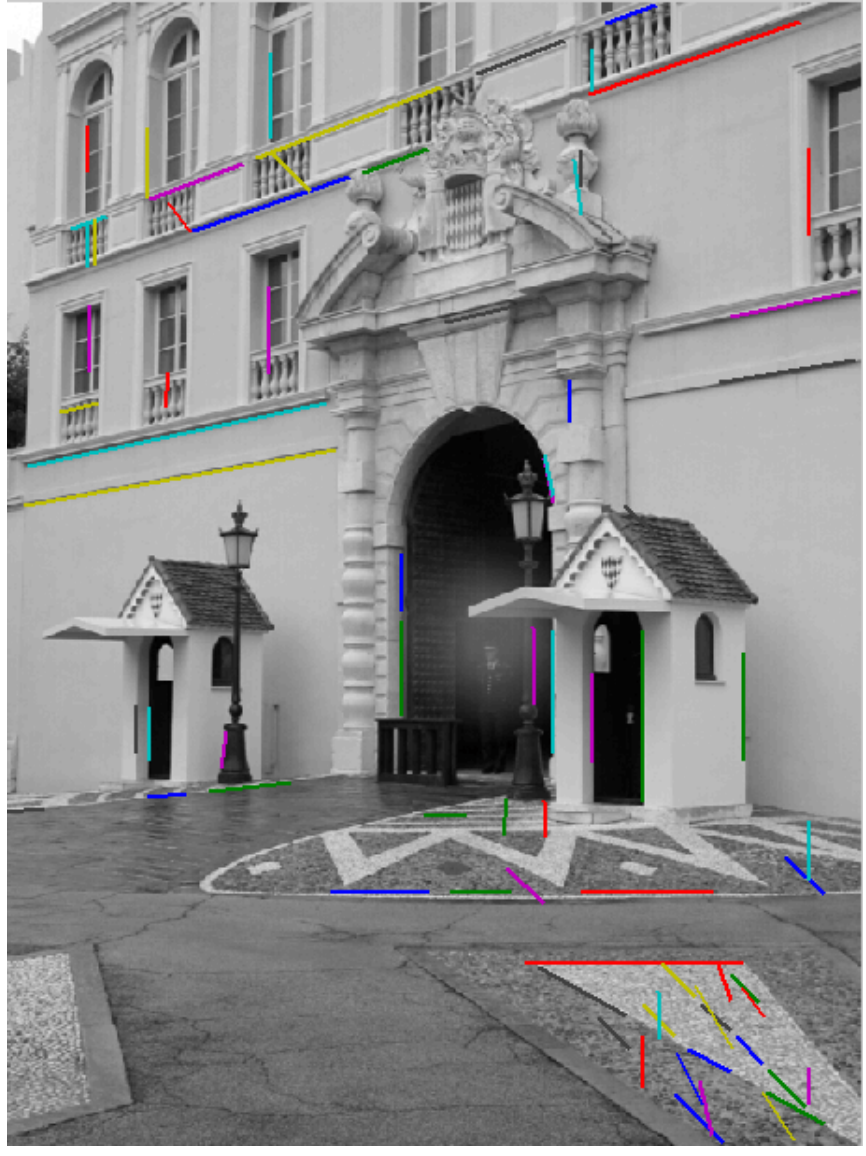

#### Hough transform example

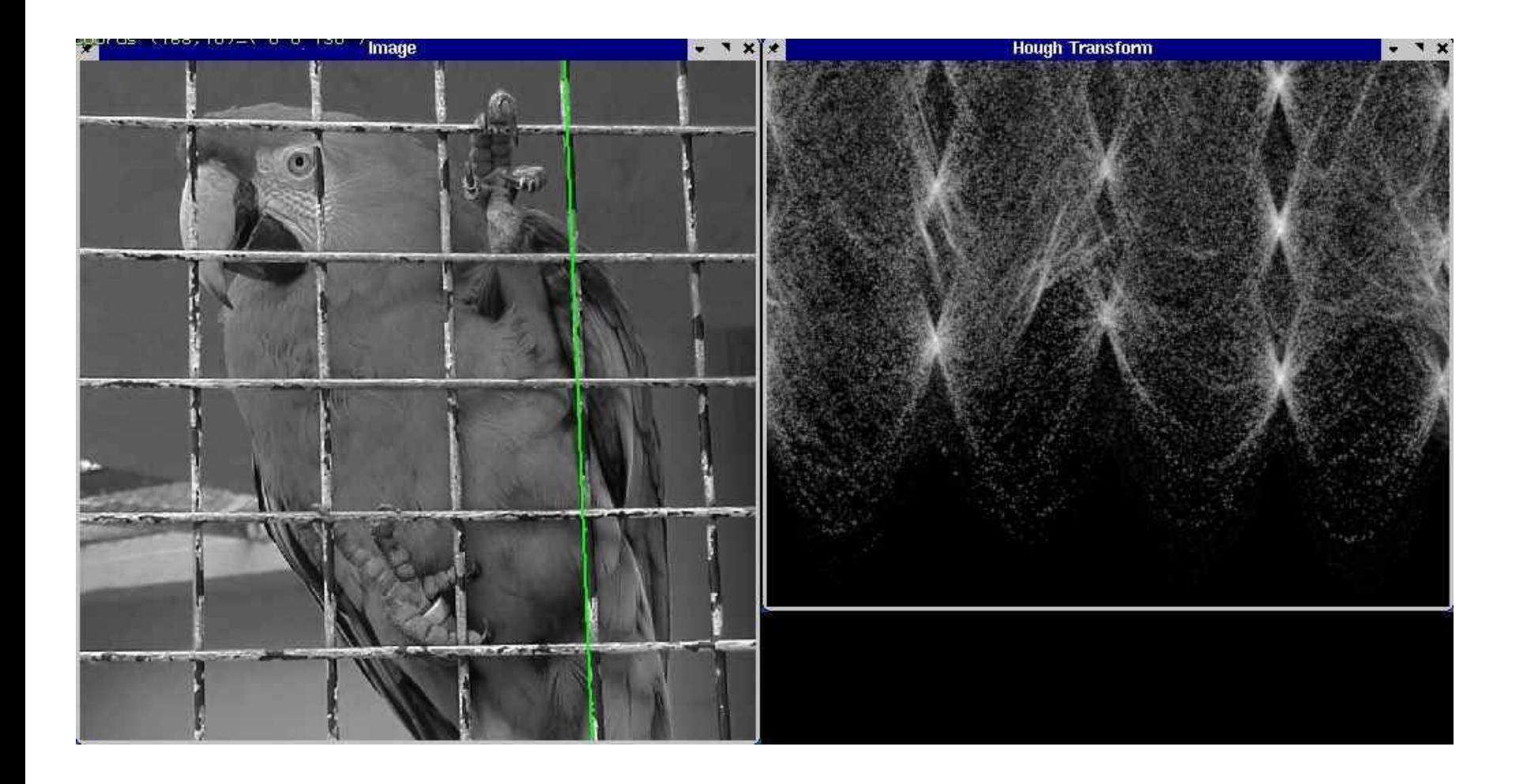

http://ostatic.com/files/images/ss\_hough.jpg

## Finding circles using Hough transform

- Fixed r
- Variable r

## Finding straight lines

• Another solution: get connected components of pixels and check for straightness

#### Finding line segments using connected components

- 1. Compute canny edges
	- Compute: gx, gy (DoG in x,y directions)
	- Compute: theta =  $atan(gy / gx)$
- 2. Assign each edge to one of 8 directions
- 3. For each direction d, get edgelets:
	- find connected components for edge pixels with directions in  $\{d-1, d, d\}$ d+1}
- 4. Compute straightness and theta of edgelets using eig of x,y 2<sup>nd</sup> moment matrix of their points

$$
\mathbf{M} = \begin{bmatrix} \sum (x - \mu_x)^2 & \sum (x - \mu_x)(y - \mu_y) \\ \sum (x - \mu_x)(y - \mu_y) & \sum (y - \mu_y)^2 \end{bmatrix} \quad [v, \lambda] = eig(\mathbf{M})
$$
  
\n
$$
\theta = \operatorname{atan 2}(v(2,2), v(1,2))
$$
  
\n
$$
conf = \lambda_2 / \lambda_1
$$

5. Threshold on straightness, store segment

## 1. Image  $\rightarrow$  Canny

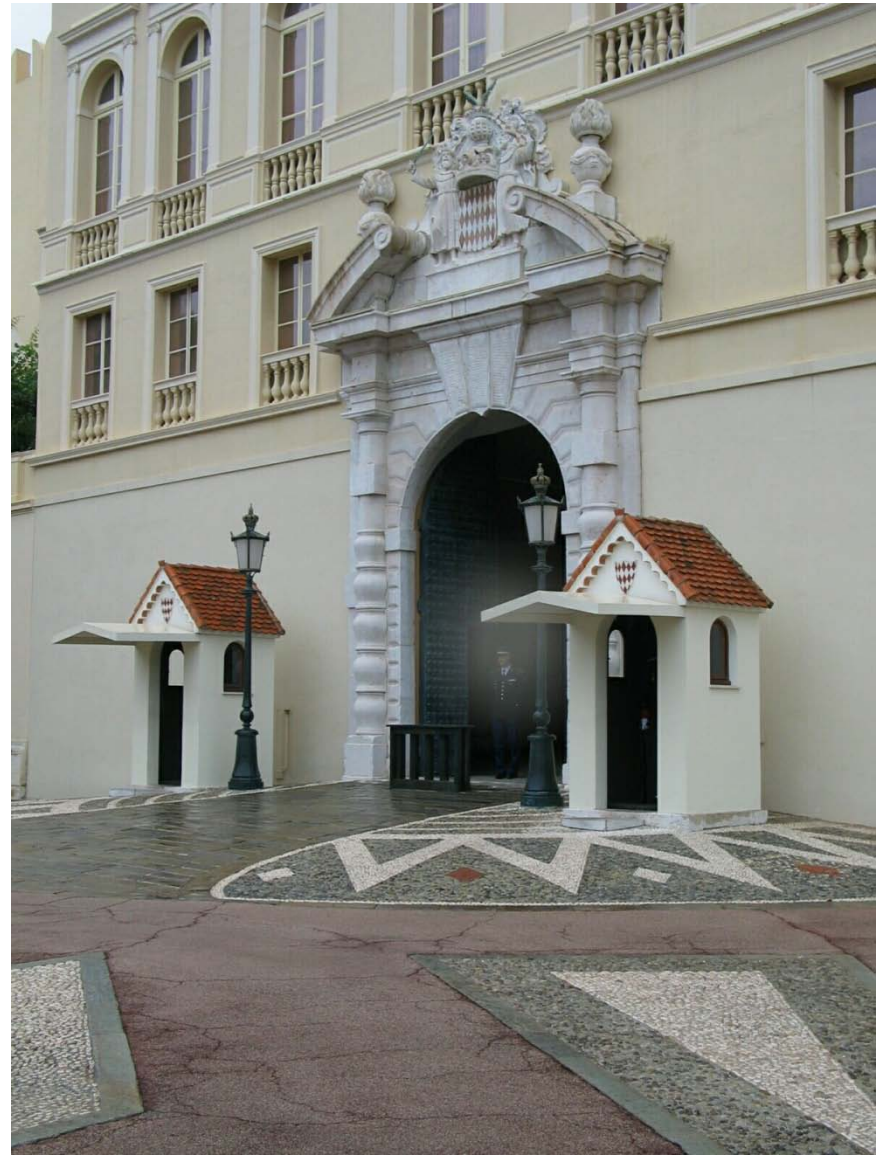

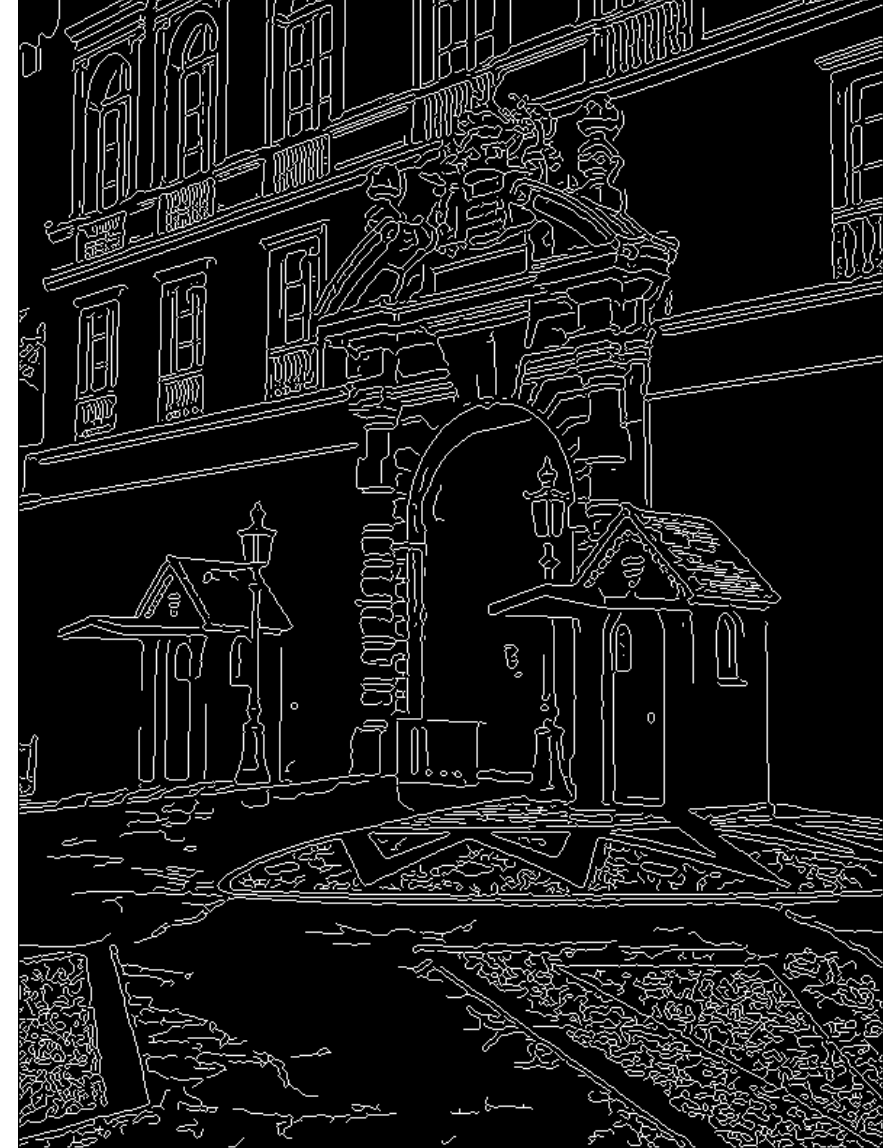

#### 2. Canny lines  $\rightarrow$  ...  $\rightarrow$  straight edges

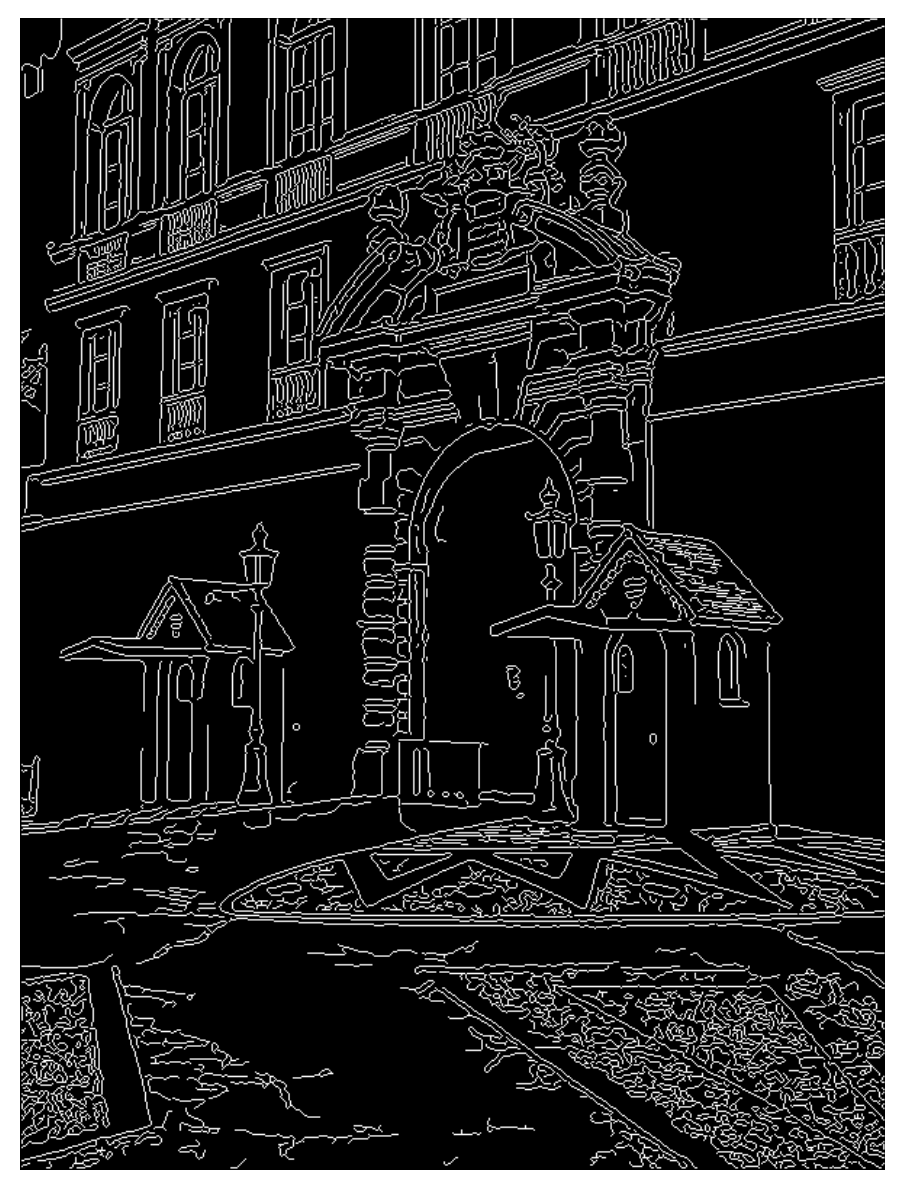

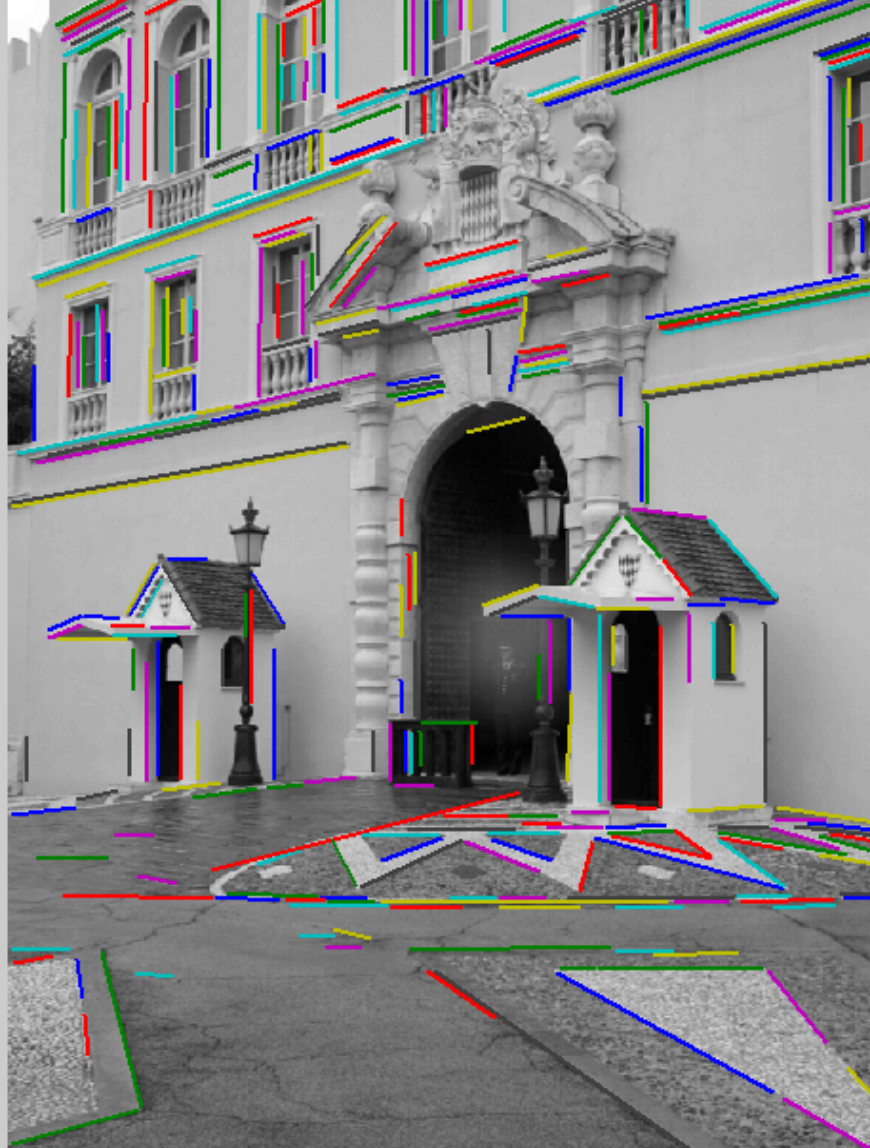

### Comparison

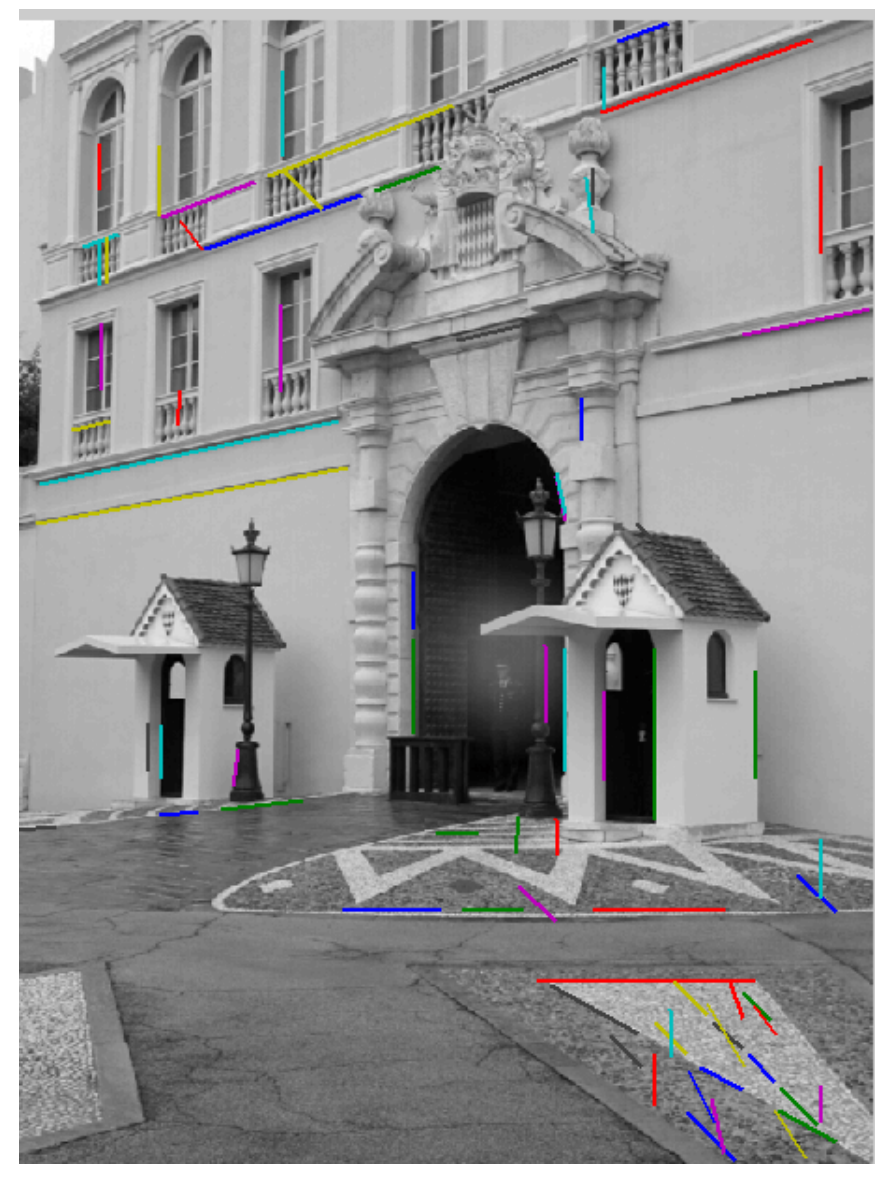

Hough Transform Method

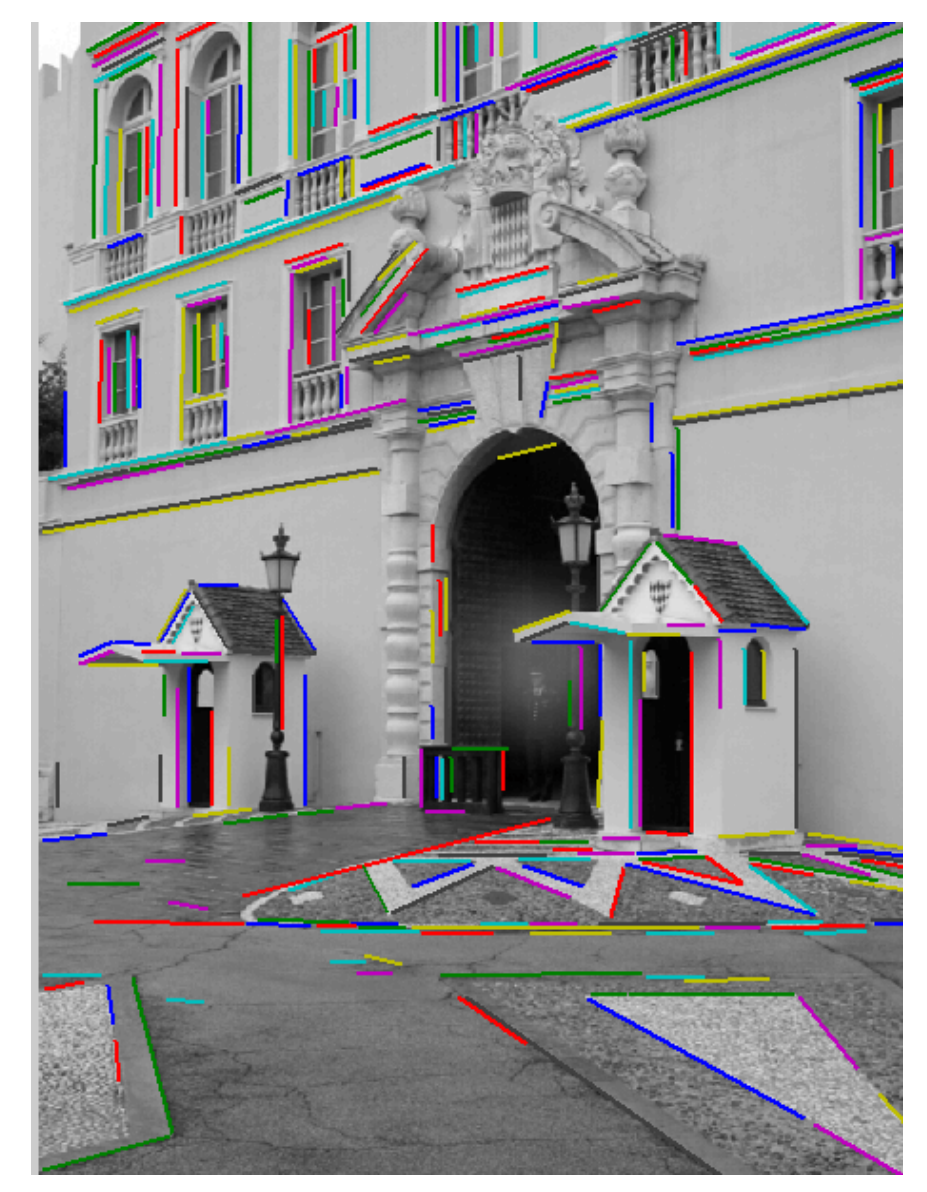

#### Connected Components Method

# Things to remember

- Canny edge detector = smooth  $\rightarrow$  derivative  $\rightarrow$  thin  $\rightarrow$ threshold  $\rightarrow$  link
- Generalized Hough transform = points vote for shape parameters
- Straight line detector = canny + gradient orientations  $\rightarrow$ orientation binning  $\rightarrow$  linking  $\rightarrow$ check for straightness

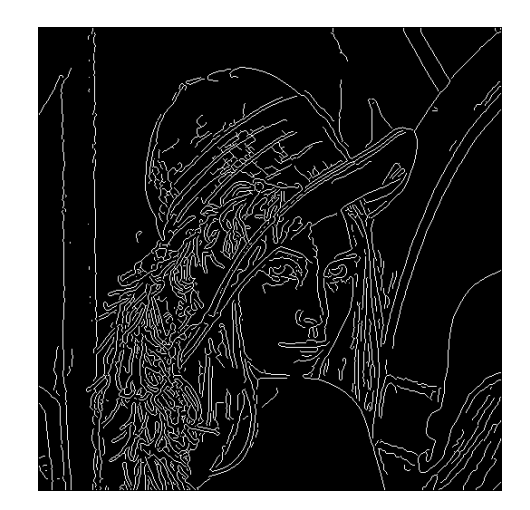

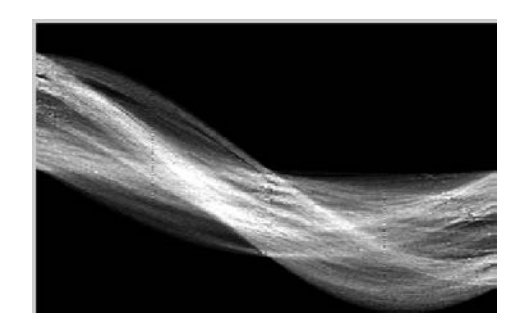

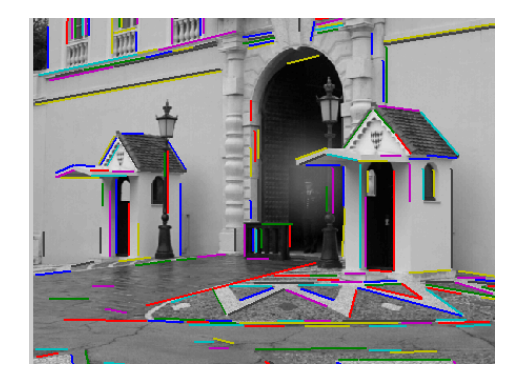

#### Next classes

• Fitting and Registration

• Clustering

• EM (mixture models)

#### Questions